Документ подписан простой электронной подписью Информация о владельце: ФИО: Бенин Д 10вич — **МИНИСТЕРСТВО СЕЛЬСКОГО ХО<mark>ЗЯЙСТВА РОССИЙСКОЙ ФЕДЕРАЦИИ</mark>**<br>|ститут**аріярник, родуріархазнитвал**ьноджетное окразовательное учреждение высшего образования ілович **Должность:** И строительст <sup>|ТЯКО</sup>RPOCCИЙСКИЙ ГОСУДАРСТВЕННЫЙ АГРАРНЫЙ УНИВЕРСИТЕТ –  $20:10:23$ Лата полпис МСХА имени К<mark>.</mark>А. ТИМИРЯЗЕВА» г<br>КЛЮЧ: Уникальный п (ФГБОУ ВО РГАУ - МСХА имени К.А. Тимирязева) dcb6dc8315334aed86f2a7c3a0ce7cf717he1e79

> Институт механики и энергетики им. В.П. Горячкина Кафедра «Инженерная и компьютерная графика»

> > УТВЕРЖДАЮ: и.о. директора института мелиорации, водного хозяйства и строительства имени Ж.М. Костякова

> > > Д.М. Бенин

2022 г.

# РАБОЧАЯ ПРОГРАММА ДИСЦИПЛИНЫ

### Б1.О.18 Инженерная графика

для подготовки бакалавров ФГОС ВО

Направление подготовки: 20.03.02 Природообустройство и водопользование

Направленность: Экспертиза и управление земельными ресурсами

Инженерные системы водоснабжения, водоотведения И теплоснабжения и вентиляции

Цифровизация инженерной инфраструктуры (систем водоснабжения и водоотведения)

Управление ресурсами водными природоохранные И гидротехнические сооружения

 $Kypc1$ Семестр 1

Форма обучения очная

Год начала подготовки 2022 г.

Москва, 2022

Разработчик: Рыбалкин Дмитрий Алексеевич, доцент

20  $\Gamma$ .  $\langle \langle$  $\rangle$ 

#### Рецензент:

профессор кафедры организации и технологий гидромелиоративных и строительных работ, д.т.н., доцент Л.А. Журавлева

Программа составлена в соответствии с требованиями ФГОС ВО по направлению подготовки 20.03.02 Природообустройство и водопользование и учебных планов по данному направлению.

Программа обсуждена на заседании кафедры «Инженерная и компьютерная графика» протокол № 11 от «28» 06 2012 г.

И.о. зав. кафедрой д.т.н., доцент Е.Л. Чепурина

### Согласовано:

Председатель учебно-методической комиссии института мелиорации, водного хозяйства и строительства имени А.Н. Костякова к.т.н., доцент А.П. Смирнов

Протокол № 9 от « $\frac{\mathcal{M}}{\mathcal{M}}$ »  $\frac{\mathcal{Q}}{\mathcal{S}}$  2022 г.

Заведующий выпускающей кафедрой сельскохозяйственных мелиораций, лесоводства и землеустройства, Академик РАН, д.с.-х.н., профессор Н.Н. Дубенок

И.о. заведующего выпускающей кафедрой сельскохозяйственного водоснабжения, водоотведения, насосов и насосных станций, к.т.н., доцент М.С. Али

И.о. заведующего выпускающей кафедрой комплексного использования водных ресурсов и гидравлики, к.т.н., доцент А.В. Перминов

 $\beta$ ав. отделом комплектования ЦНБ

20 г.  $\langle \langle$ 

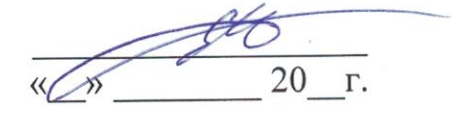

20 г.  $\overline{\langle}$  $\rangle\rangle$ 

20 r.  $\rangle$ 

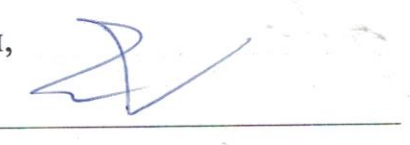

20 г.

20 г.

minista S.B.

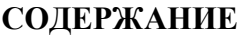

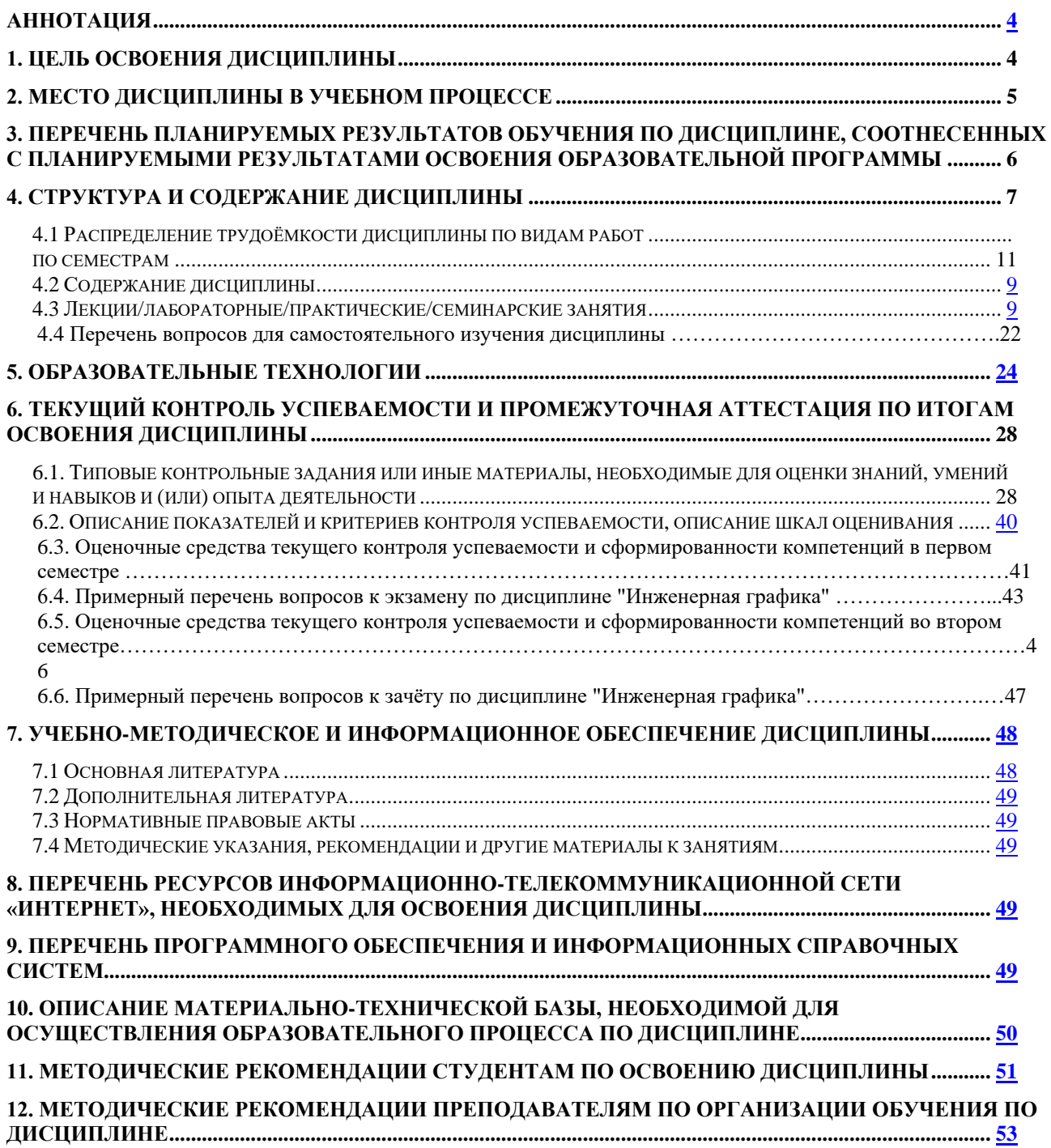

## **АННОТАЦИЯ**

**рабочей программы учебной дисциплины Б1.О.18 «Инженерная графика»** 

**для подготовки бакалавров по направлению 20.03.02 Природообустройство и водопользование, по направленности: Экспертиза и управление земельными ресурсами, Инженерные системы водоснабжения, водоотведения и теплоснабжения и вентиляции, Цифровизация инженерной инфраструктуры (систем водоснабжения и водоотведения), Управление водными ресурсами и природоохранные гидротехнические сооружения**

**Цель освоения дисциплины:** «Инженерная графика» заключается в том, что в результате изучения дисциплины студент должен:

- уметь реализация проектов природообустройства и водопользования;

- быть готовым к производству работ по строительству и эксплуатации объектов природообустройства и водопользования, сельскохозяйственного водоснабжения и обводнения территорий.

Cовременные цифровые технологии помогают реализовывать доступность теоретических материалов и наглядность практических материалов курса «Инженерная графика». Также необходимо отметить, что интеграция цифровых и классических технологий при выборе методики преподавания немало способствует более успешному освоению курса и повышению уровня остаточных знаний студентов.

**Место дисциплины в учебном плане:** дисциплина включена в обязательную часть учебного плана по направления подготовки 20.03.02 Природообустройство и водопользование.

**Требования к результатам освоения дисциплины:** в результате освоения дисциплины формируются следующие компетенции: УК-1 (УК-1.1, УК-1.2); ОПК-1 (ОПК-1.1, ОПК-1.2); ОПК-6 (ОПК-6.1, ОПК-6.2).

**Краткое содержание дисциплины:** Методы проецирования. Чертеж Монжа. Образование чертежа на двух и трех плоскостях проекций. Задание линии на чертеже. Положение линии относительно плоскостей проекций. Задание плоскости на чертеже. Взаимное положение плоскости и прямой, двух плоскостей. Способы преобразования проекций. Поверхности. Позиционные задачи. Пересечение линии с поверхностью, пересечение плоскостей, пересечение поверхностей.

**Общая трудоемкость дисциплины**: 108 часа (3 зачетных единицы). **Промежуточный контроль:** экзамен.

### **1. Цели освоения дисциплины**

Цель освоения дисциплины: «Инженерная графика» заключается в том, что в результате изучения дисциплины студент должен:

- уметь реализация проектов природообустройства и водопользования;

- быть готовым к производству работ по строительству и эксплуатации объектов природообустройства и водопользования, сельскохозяйственного водоснабжения и обводнения территорий.

Cовременные цифровые технологии помогают реализовывать доступность теоретических материалов и наглядность практических материалов курса «Инженерная графика». Также необходимо отметить, что интеграция цифровых и классических технологий при выборе методики преподавания немало способствует более успешному освоению курса и повышению уровня остаточных знаний студентов.

#### **2. Место дисциплины в учебном процессе**

Дисциплина «Инженерная графика» реализуется в соответствии с требованиями ФГОС ВО, ОПОП ВО и Учебного плана по направлению 20.03.02 Природообустройство и водопользование.

Инженерная графика входит в учебный цикл (обязательная часть) и относится к числу фундаментальных математических дисциплин, поскольку служит основой для изучения дисциплин учебного цикла (Б1) и относится к направлению подготовки 20.03.02 Природообустройство и водопользование. Трудоемкость дисциплины 3 зач. единиц и заканчивается приемом экзамена.

В результате изучения базовой части дисциплины «Инженерная графика» обучающийся должен применять полученные знания при изучении математики школьного курса.

Знания, полученные по дисциплине «Инженерная графика», непосредственно используются при изучении дисциплин: «Инженерные конструкции»; «Теоретическая механика», «Гидротехнические сооружения» и другие конструкторско-технологические и специальные дисциплины.

Рабочая программа дисциплины «Инженерная графика» для инвалидов и лиц с ограниченными возможностями здоровья разрабатывается индивидуально с учётом особенностей психофизического развития, индивидуальных возможностей и состояния здоровья таких обучающихся.

### **3. Перечень планируемых результатов обучения по дисциплине,**

# **соотнесенных с планируемыми результатами освоения образовательной программы**

Изучение данной учебной дисциплины направлено на формирование у обучающихся компетенций, представленных в таблице 1.

### **4. Структура и содержание дисциплины**

Структура учебной дисциплины представлена на схеме 1.

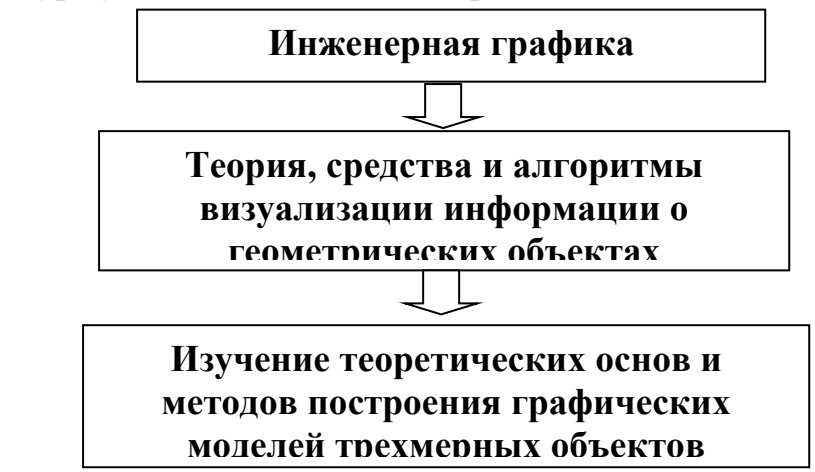

Рис. 1. Структура учебной дисциплины «Инженерная графика»

Дисциплина «Инженерная графика» изучается в 1 семестре 1 курса и заканчивается экзаменом.

# Таблица 1

# Требования к результатам освоения учебной дисциплины

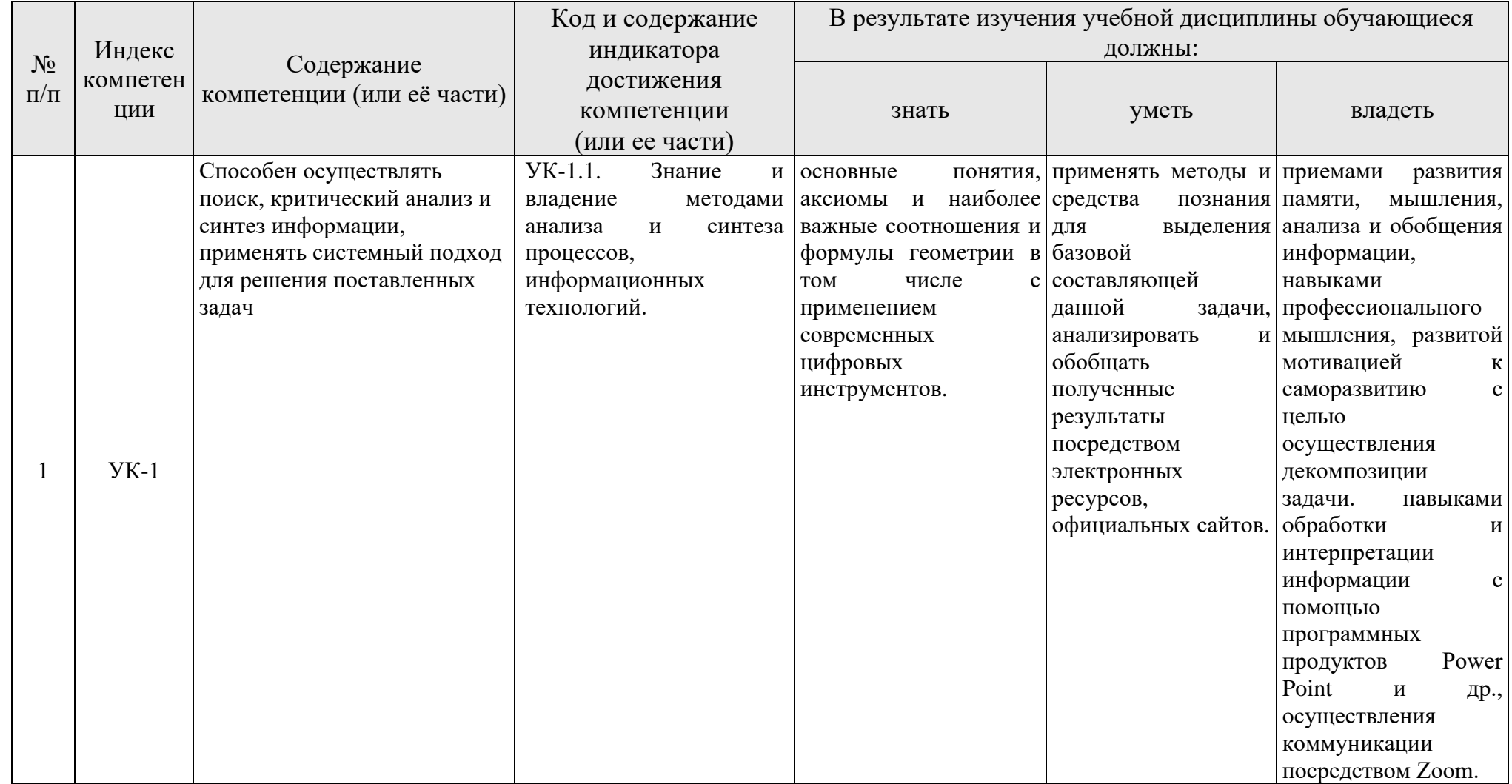

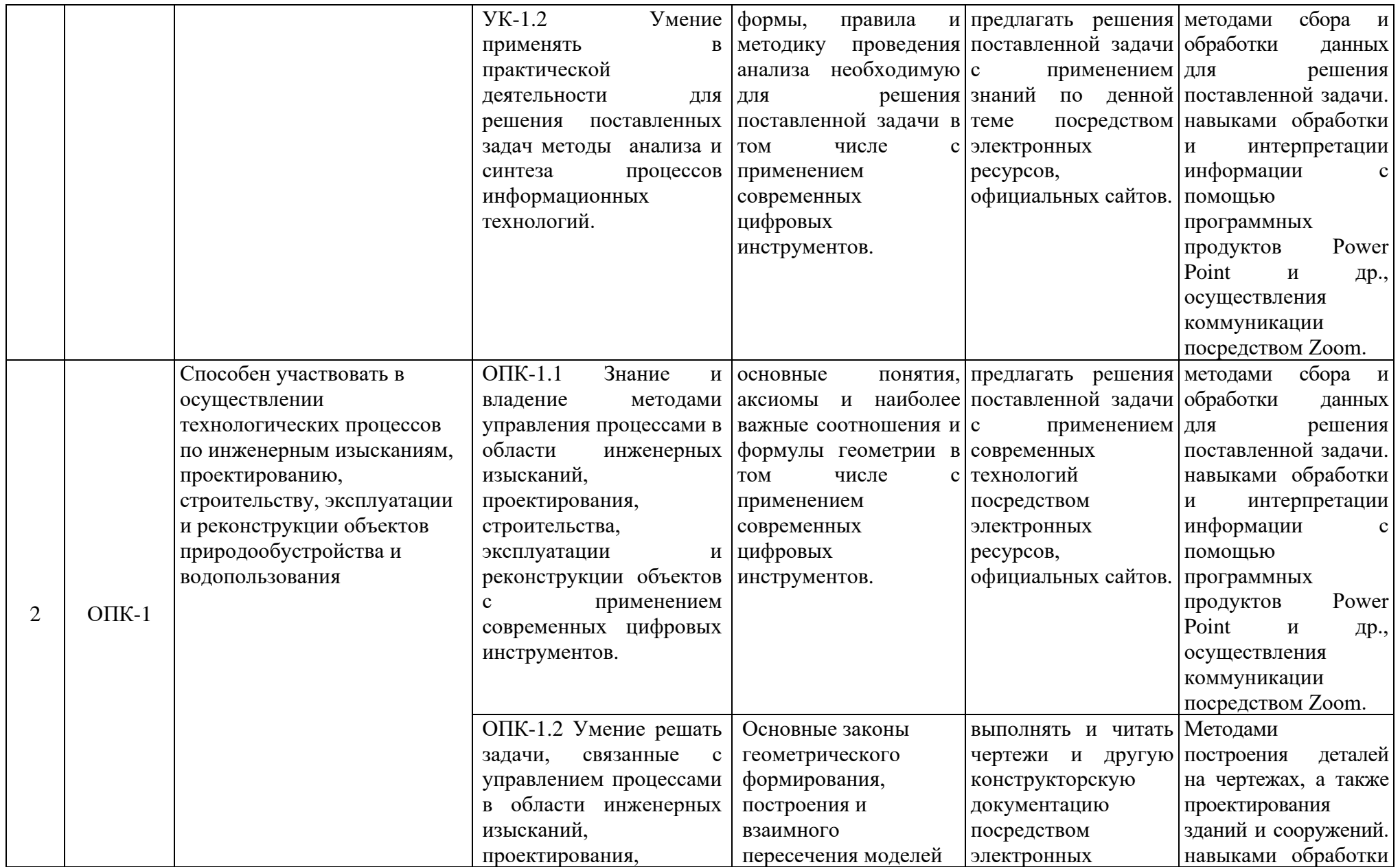

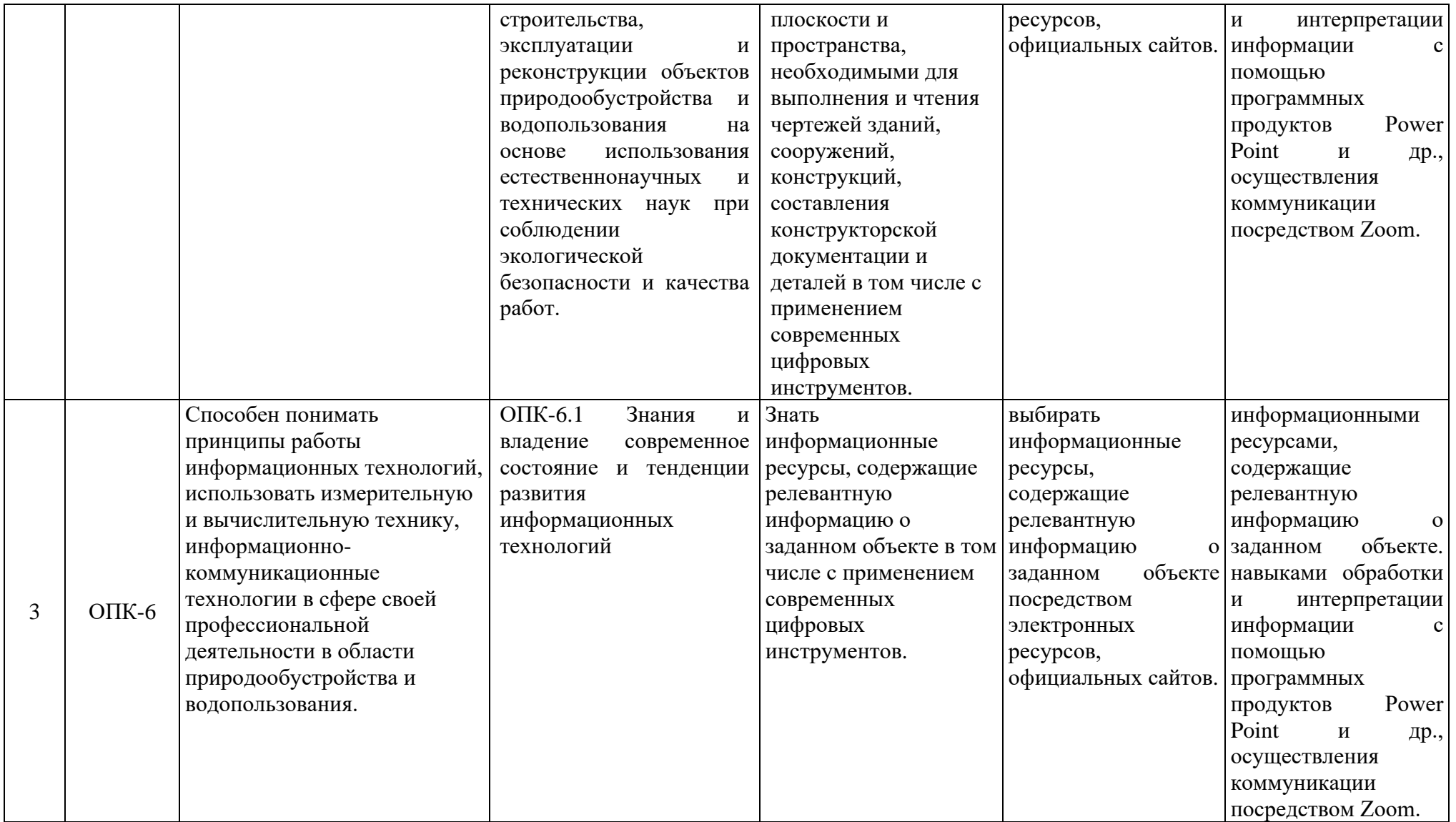

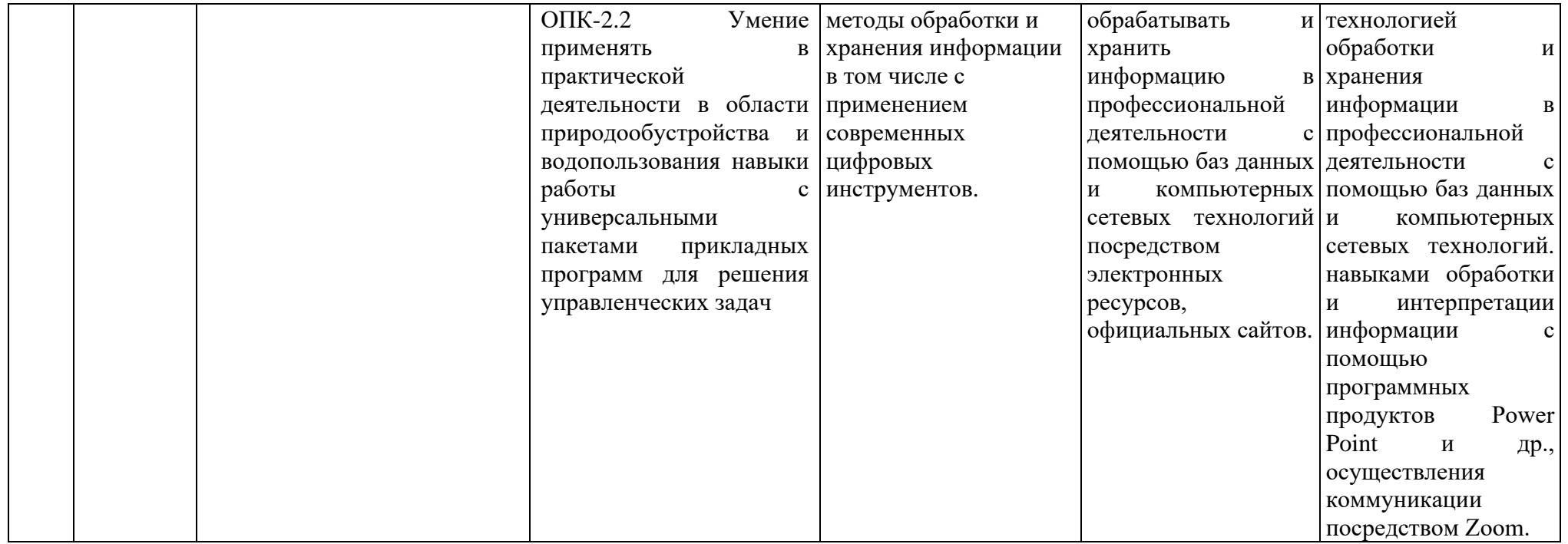

# **4.1 Распределение трудоёмкости дисциплины по видам работ по семестрам**

Общая трудоемкость дисциплины составляет 3 зачетных единицы, 108 часов,

их распределение по видам работ в семестре представлено в таблице 2.

### **ОЧНАЯ ФОРМА ОБУЧЕНИЯ**

<span id="page-10-0"></span>Таблица 2

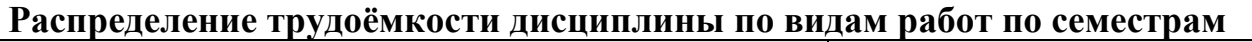

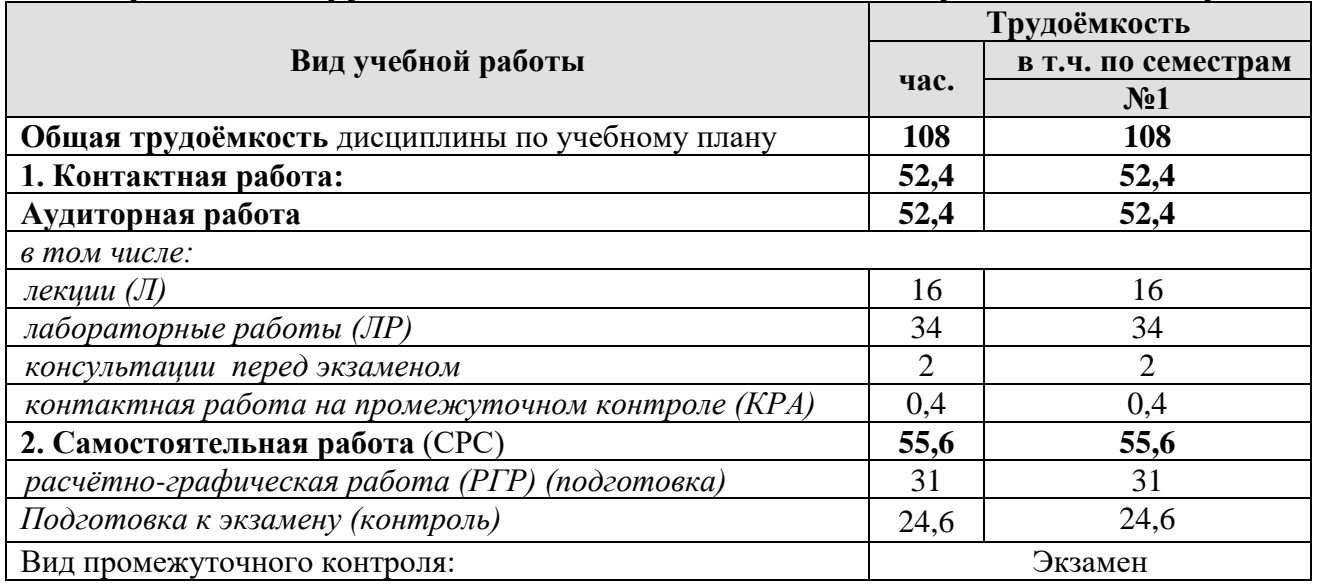

# **4.2 Содержание дисциплины**

Темы дисциплины «Инженерная графика» представлены в таблице 3.

Таблица 3

# **Тематический план учебной дисциплины**

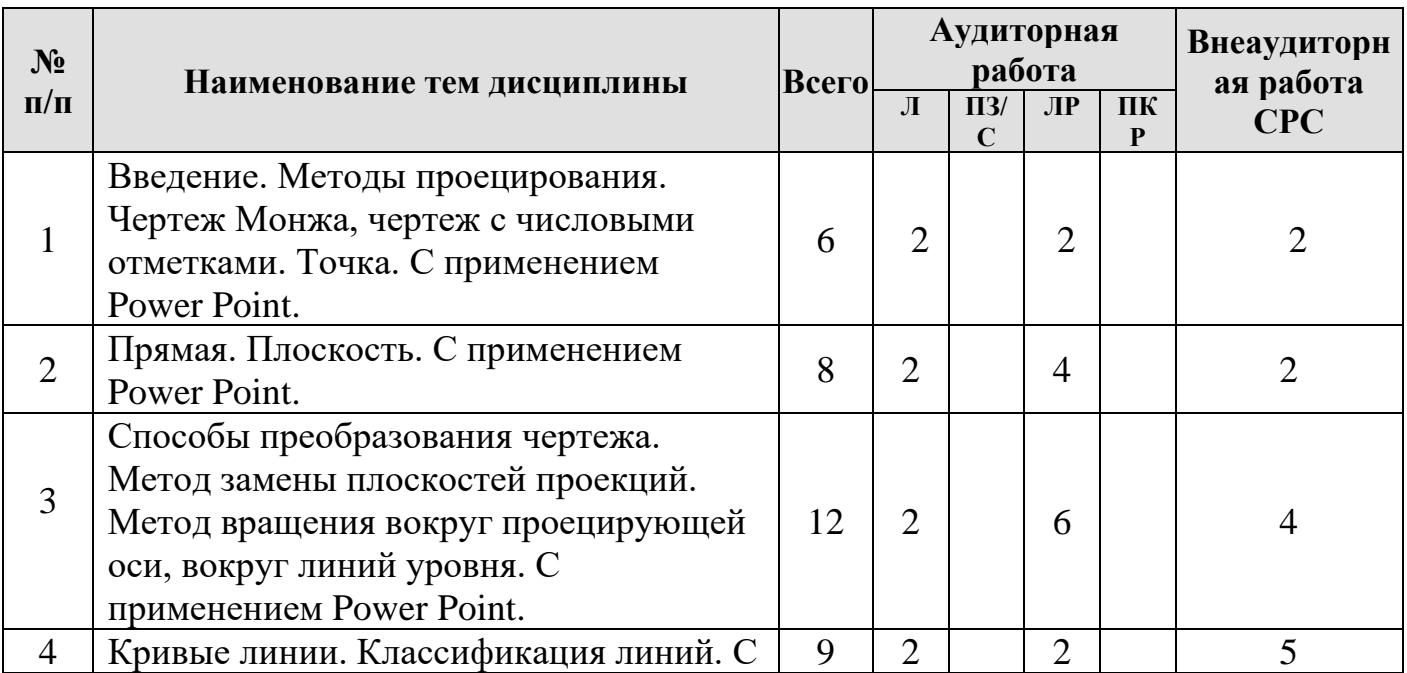

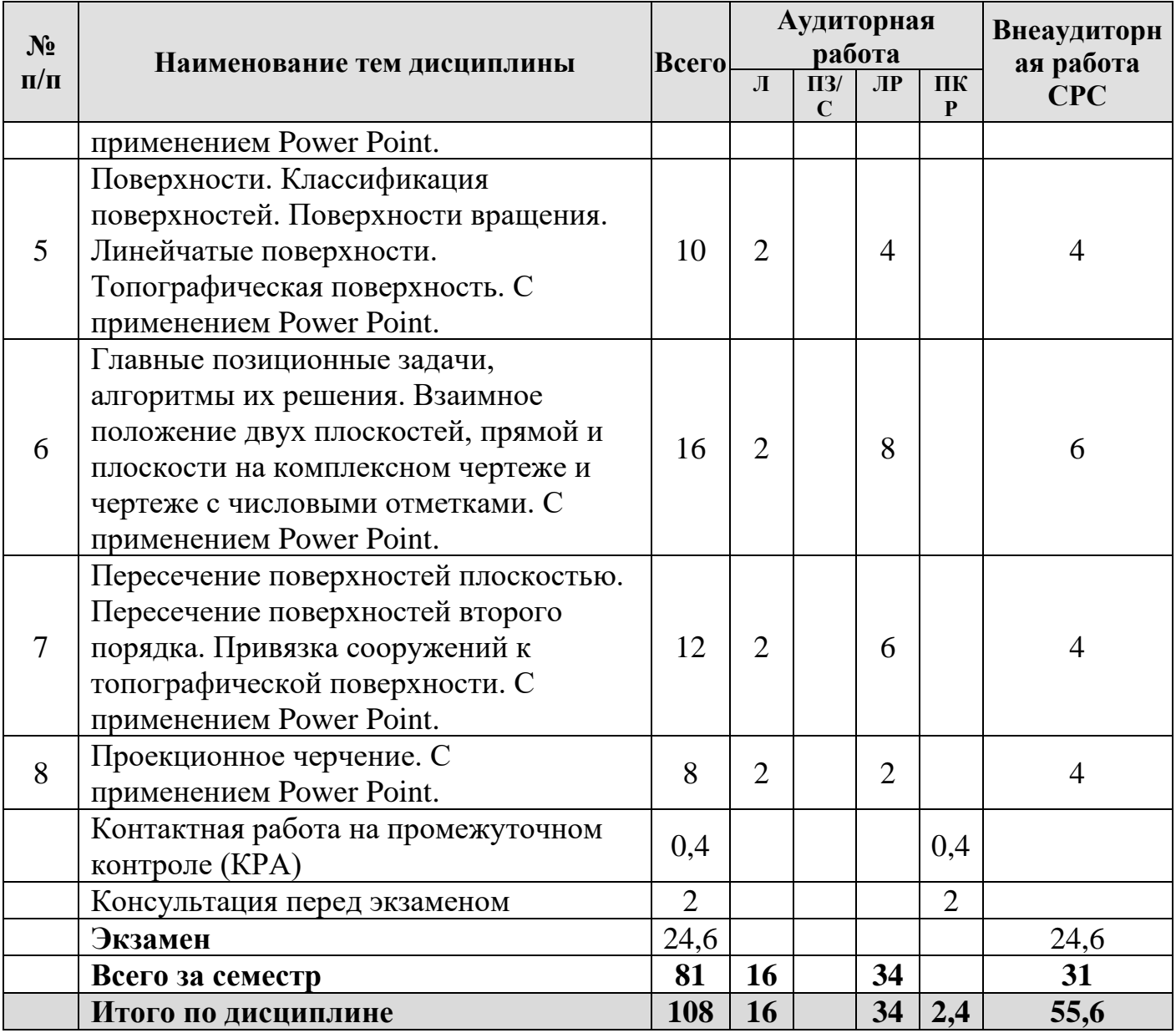

# **Тема 1. Введение. Методы проецирования. С применением Power Point.**

В результате изучения этой темы студент должен:

*знать* основные методы проецирования (центральное, параллельное, ортогональное), свойства ортогонального проецирования, координатный метод задания точки на чертеже; чертёж с числовыми отметками.

*уметь* применять свойства ортогонального проецирования при проецировании геометрических объектов на плоскости проекций, по координатам построить проекции точек на плоскостях проекций.

### *Перечень рассматриваемых вопросов:*

1. В чем заключается идея метода проецирования?

2. В чем сущность центрального проецирования и каковы его основные свойства?

3. В чем сущность метода чертежа с числовыми отметка и основные его понятия?

4. Каковы основные свойства ортогонального (прямоугольного) проецирования?

5. В чем сущность построения эпюра точки?

6. Как строят профильную проекцию точки?

### **Тема 2. Прямая. Плоскость. С применением Power Point.**

В результате изучения этой темы студент должен:

*знать* название основных прямых линий и способы задания их на чертеже, положение прямых линий относительно плоскостей проекций и их взаимное расположение, основные способы задания плоскости на чертеже, положение плоскостей относительно плоскостей проекций.

*уметь* выполнить построение прямых линий на плоскостях проекций, выполнить построение различных плоскостей на чертежах.

*Перечень рассматриваемых вопросов:*

1. Какие линии называют прямыми: а) общего; б) частного положения?

2. Какие проекции линий уровня считаются главными и почему?

3. Какие прямые называются параллельными, пересекающимися, скрещивающимися?

4. Какие точки называют конкурирующими?

5. Как в пространстве можно задать плоскость?

6. Когда точка принадлежит плоскости?

7. Когда прямая принадлежит плоскости?

**Тема 3. Способы преобразования чертежа. Метод замены плоскостей проекций. Метод вращения вокруг проецирующей оси, вокруг линий уровня. С применением Power Point.**

В результате изучения этой темы студент должен:

*знать* основные методы преобразования чертежа;

*уметь* применять основные методы преобразования чертежа при решении задач.

### *Перечень рассматриваемых вопросов:*

1. Какие основные задачи решаются с помощью методов преобразования чертежа?

2. Суть метода замены плоскостей проекций?

3. Как надо располагать дополнительные плоскости проекций, чтобы плоскость общего положения преобразовать в: а) прямую уровня; б) проецирующую?

4. Как надо располагать дополнительные плоскости проекций, чтобы плоскость общего положения преобразовать в: а) проецирующую; б) плоскость уровня?

5. Какие основные задачи решаются с помощью метода вращения?

6. Суть метода вращения вокруг оси?

# **Тема 4. Кривые линии. Классификация линий. С применением Power Point.**

В результате изучения этой темы студент должен:

*знать* на какие основные кривые классифицируются линии.

*уметь* решать задачи с использование различных кривых линий.

*Перечень рассматриваемых вопросов:*

1. Дайте классификацию кривых линий.

2. Как образуется цилиндрическая винтовая линия? Назовите ее основные параметры.

3. Приведите примеры использования винтовых линий в технике?

**Тема 5. Поверхности. Классификация поверхностей. Поверхности вращения. Линейчатые поверхности. Топографическая поверхность. С применением Power Point.**

В результате изучения этой темы студент должен:

*знать* основные поверхности (линейчатые, винтовые, вращения и т.д.);

*уметь* задать поверхности на эпюре Монжа и решать задачи на нахождение точек на поверхностях.

*Перечень рассматриваемых вопросов:*

1. Приведите краткую классификацию поверхностей, приняв за критерии классификации: а) вид образующей; б) характер перемещения образующей.

2. Что такое определитель поверхности? Что такое очерк поверхности?

3. Сформулируйте признак принадлежности точки поверхности.

4. Приведите краткую классификацию поверхностей вращения, приняв за критерии классификации: а) вид образующей; б) характер перемещения образующей.

5. Какие поверхности с образующей окружностью вы знаете?

6. Как найти точку на поверхности сферы и тора?

7. Как задаётся топографическая поверхность?

**Тема 6. Главные позиционные задачи, алгоритмы их решения. Взаимное положение двух плоскостей, прямой и плоскости на комплексном чертеже и чертеже с числовыми отметками. С применением Power Point.**

В результате изучения этой темы студент должен:

*знать* главные позиционные задачи, способы построения линии пересечения двух и более плоскостей, плоскости и топографической поверхности.

*уметь* решать главные позиционные задачи.

*Перечень рассматриваемых вопросов:*

1. Какие задачи относятся к главным позиционным?

2. Как решаются задачи на построение точки (точек) пересечения прямой линии с поверхностью? Сформулируйте алгоритм решения этих задач.

5. Какими соображениями надо руководствоваться, чтобы выбрать оптимальный посредник при решении главных позиционных задач?

6. Когда прямая параллельна (перпендикулярна) плоскости?

7. Сформулируйте признак взаимной параллельности (перпендикулярности) двух плоскостей?

8. Как решаются задачи на построение линии пересечения плоскости и топографической поверхности

**Тема 7. Пересечение поверхностей плоскостью. Пересечение поверхностей второго порядка. Привязка сооружений к топографической поверхности**. **С применением Power Point.**

В результате изучения этой темы студент должен:

*знать* основные поверхности второго порядка;

*уметь* задать поверхности вращения на эпюре Монжа и чертежей с числовыми отметками, решать задачи на пересечения поверхностей.

*Перечень рассматриваемых вопросов:*

1. Как решаются задачи на построение линий пересечения двух поверхностей? В чем заключается алгоритм решения этих задач?

2. В каких случаях при пересечении двух поверхностей можно использовать теорему Г. Монжа?

3. Как решаются задачи на построение линии пересечения поверхности и топографической поверхности (привязка сооружений)

### **Тема 8. Проекционное черчение. С применением Power Point.**

В результате изучения этой темы студент должен:

*знать* что такое проекционное черчение, аксонометрические проекции, основные виды и сечения деталей, какие разрезы относятся к простым и сложным, какие проекции относятся к аксонометрическим;

*уметь* выполнять построение третьей проекции деталей по двум

заданным, строить сечение деталей, выполнять построение простых и сложных разрезов деталей.

# Перечень рассматриваемых вопросов:

1. Что такое аксонометрическая проекция? Типы аксонометрических проекций.

2. Что такое вид и сколько их может быть?

- 3. Какие виды являются основными?
- 4. Какое изображение называется сечением, и какое оно бывает?

5. Какое изображение называется разрезом?

6. Как делятся разрезы в зависимости от положения секущей плоскости?

7. Как делятся разрезы в зависимости от числа секущих плоскостей, участвующих в разрезе?

8. Какие разрезы относятся к сложным?

9. Назовите основные особенности построения ломанного и ступенчатого разрезов?

### 4.3 Лабораторные занятия

Содержание лабораторных занятий представлено в таблице 4.

Таблина 4

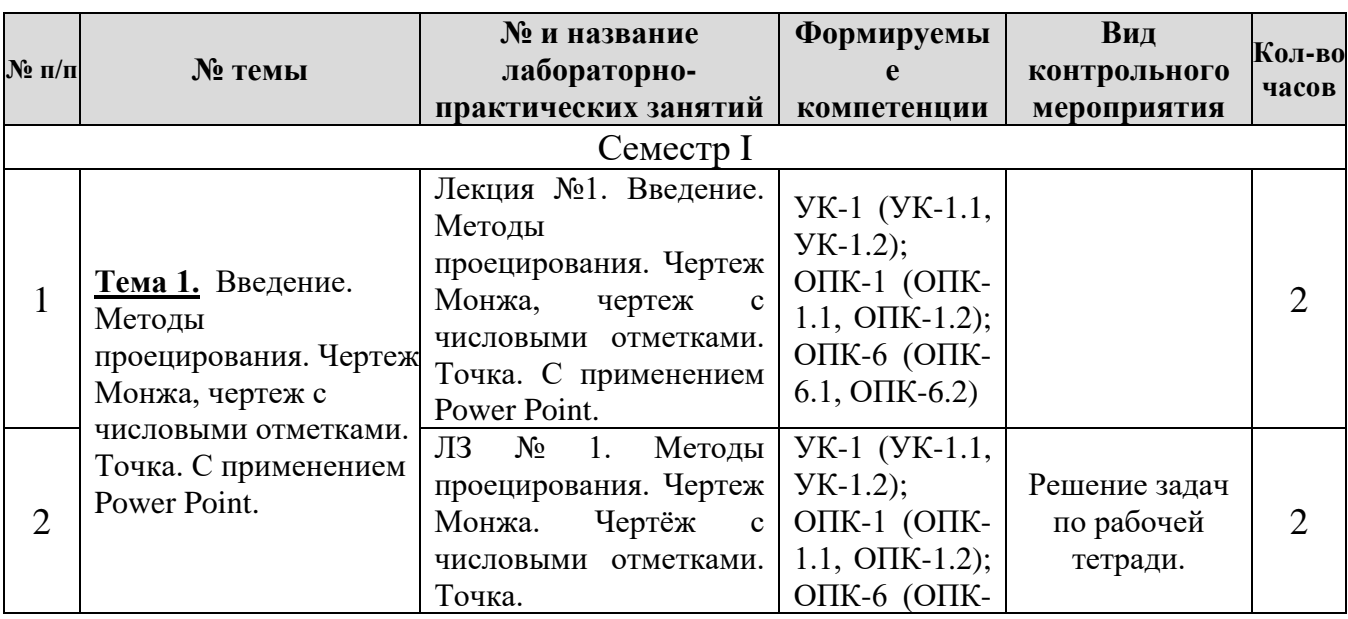

### Содержание лекций, лабораторных работ и контрольных мероприятий

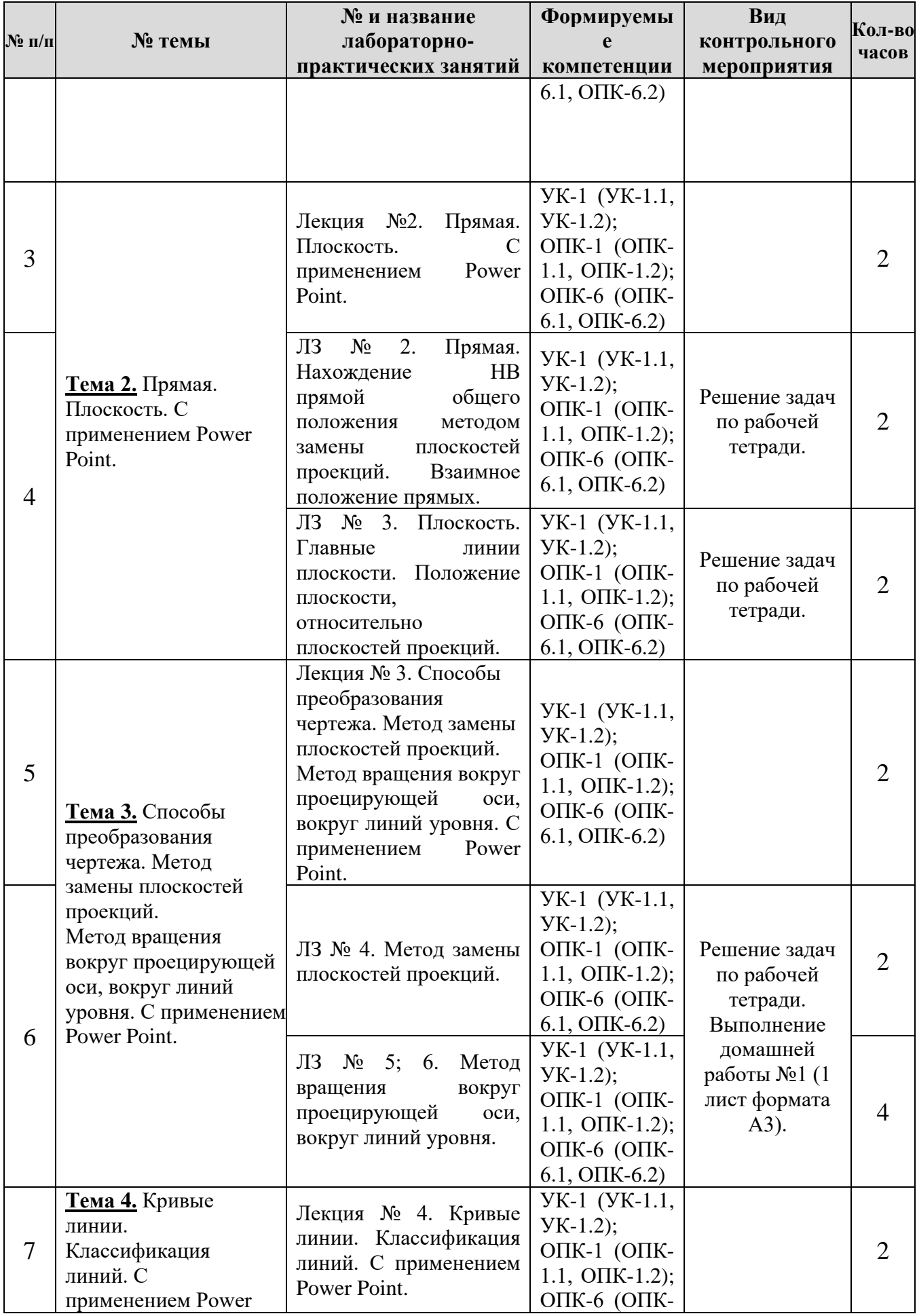

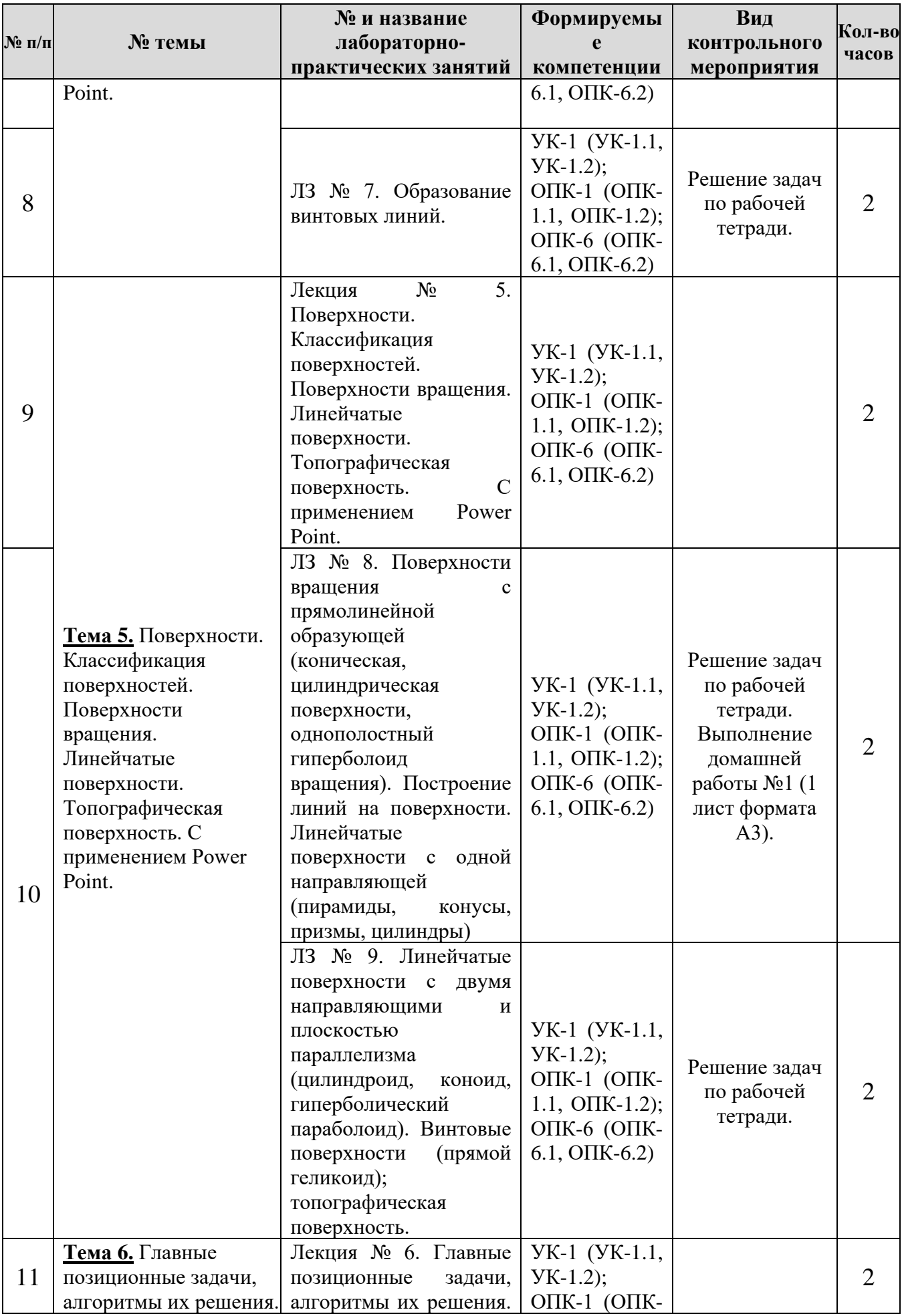

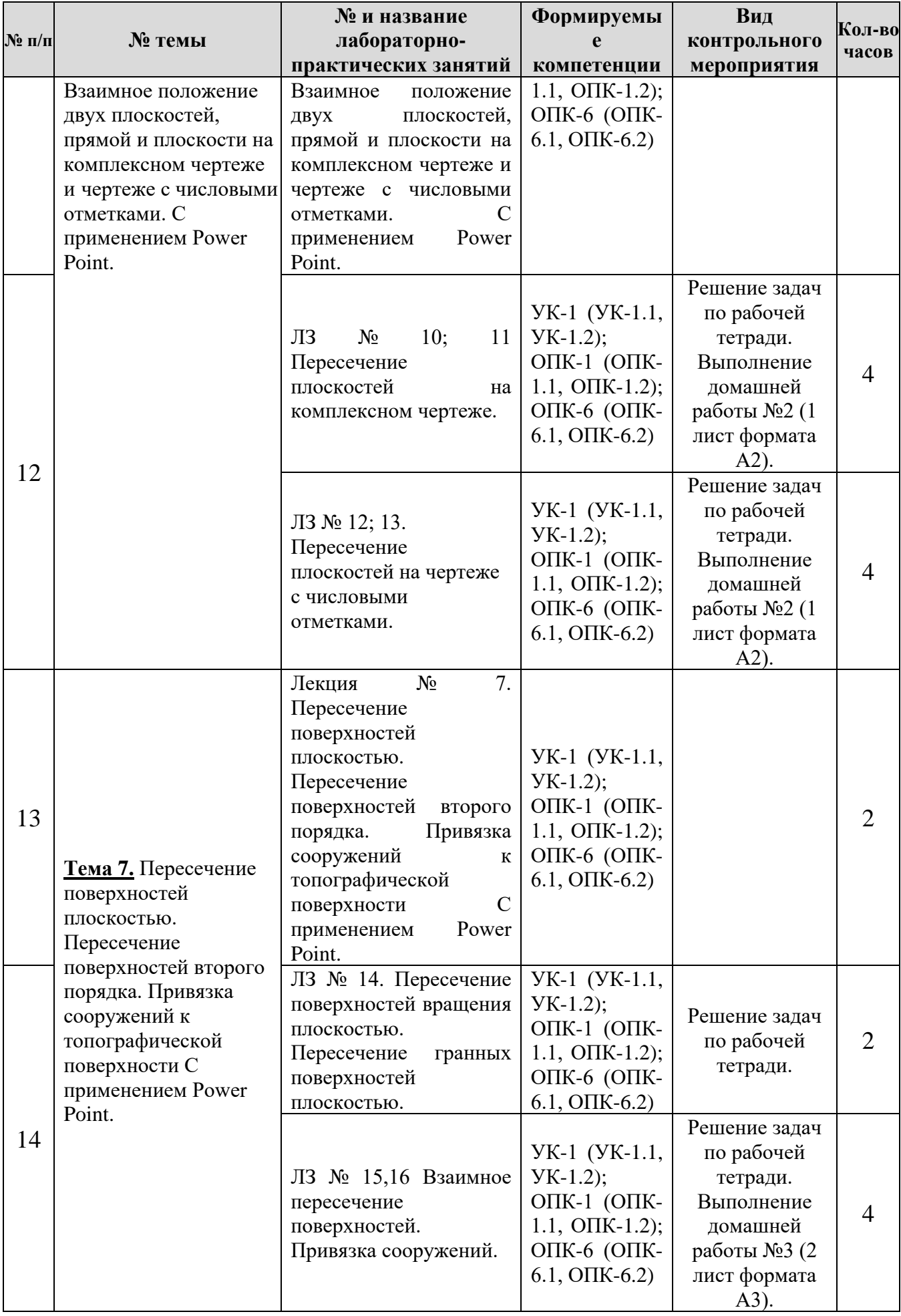

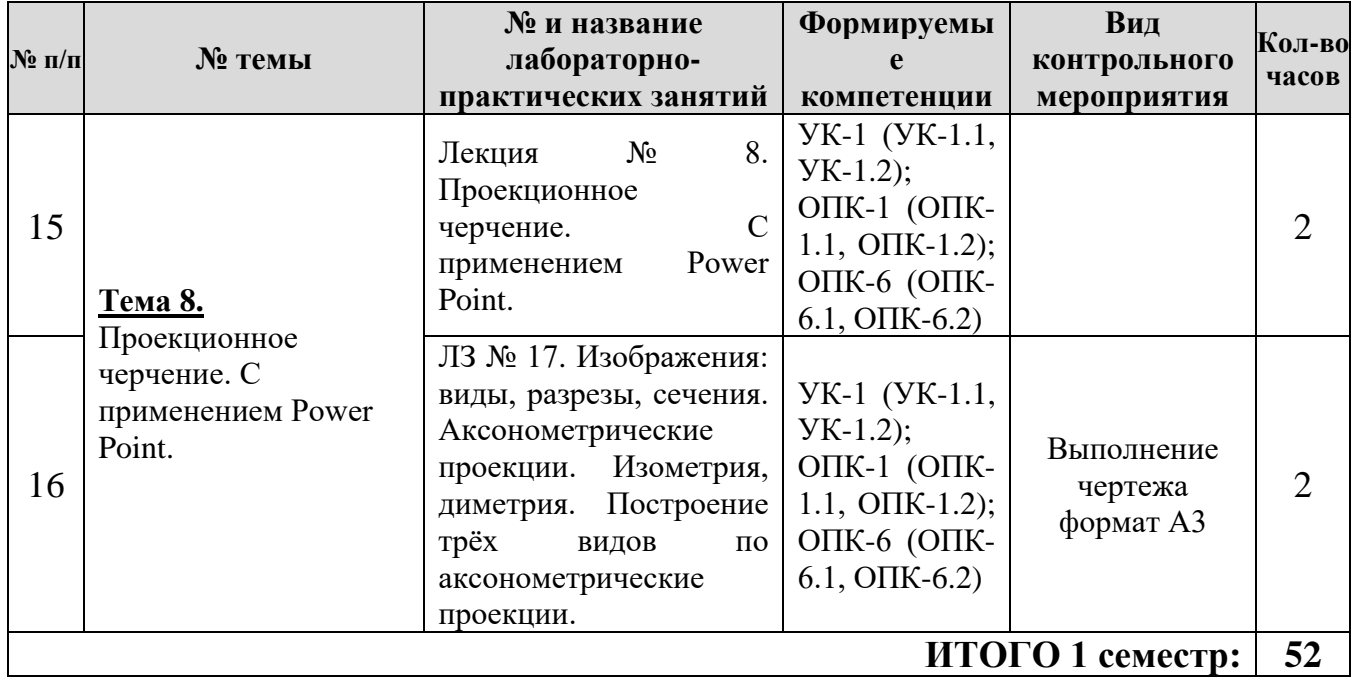

# **4.4. Перечень вопросов для самостоятельного изучения дисциплины**

Перечень вопросов, предлагаемых студентам для самостоятельного обучения, представлен в таблице 5.

Таблица 5

# **Перечень вопросов для самостоятельного изучения дисциплины**

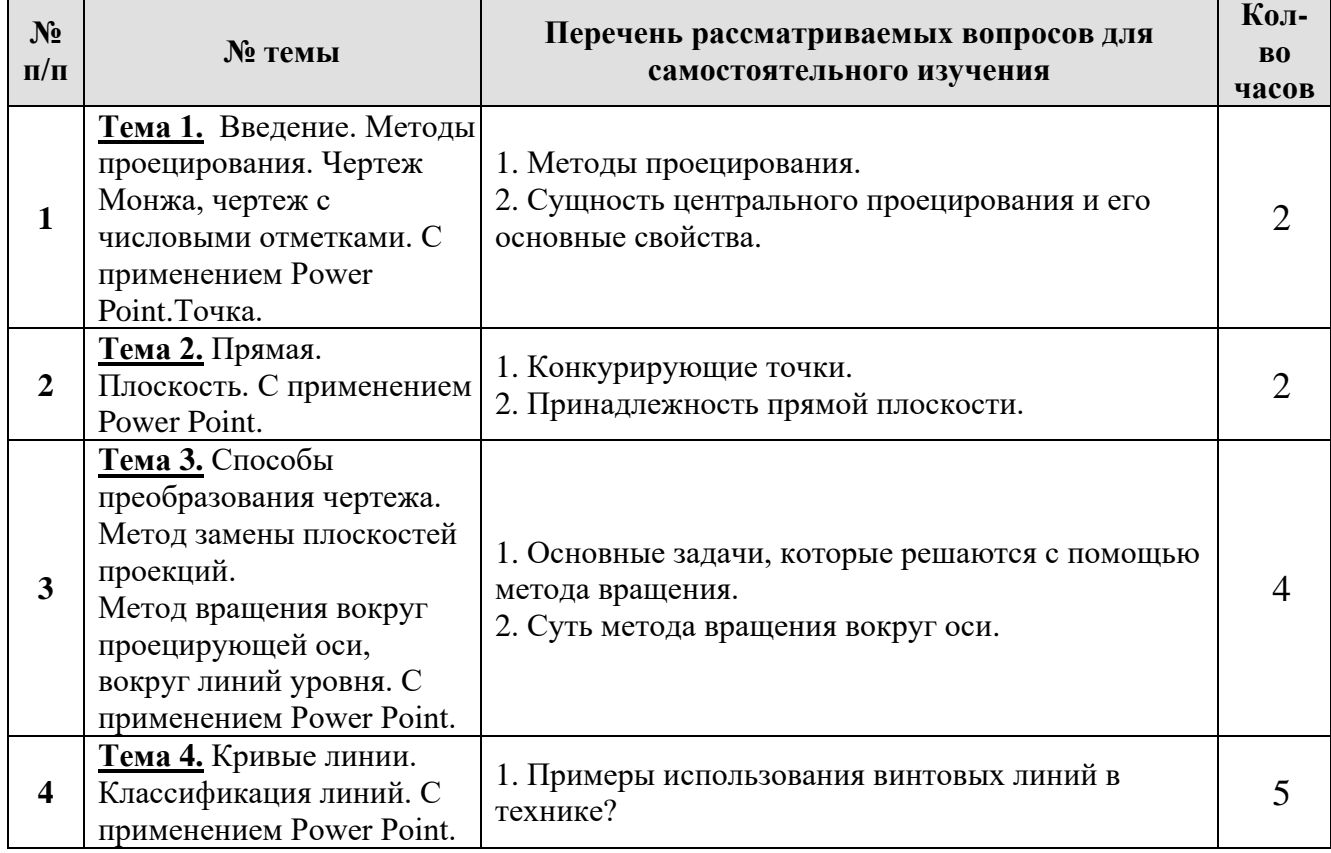

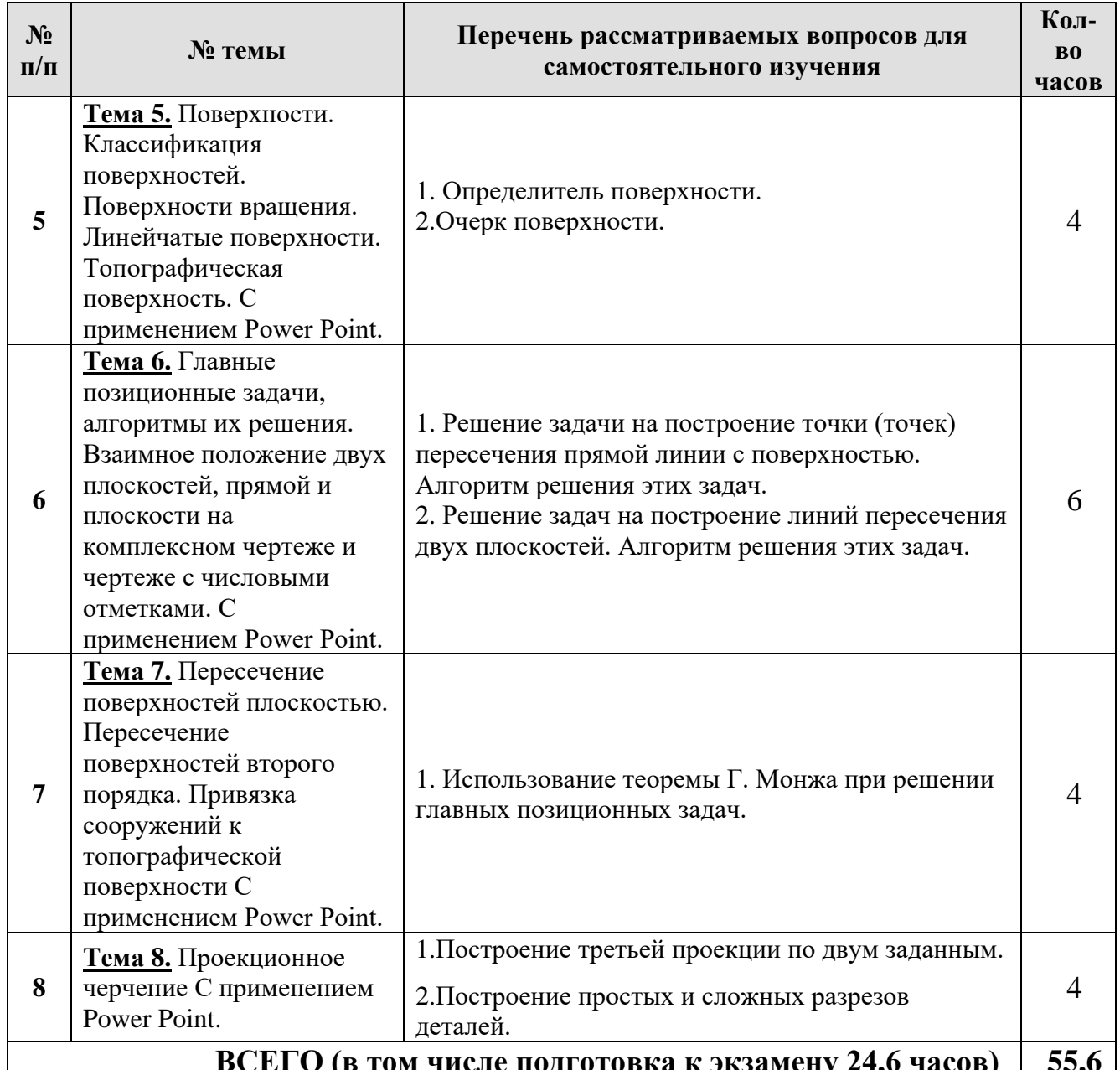

# 5. Образовательные технологии

При изучении дисциплины «Инженерная графика» используются как (объяснительно-иллюстративная), так традиционная  $\mathbf{M}$ инновационные технологии обучения - интерактивные и мультимедийные формы.

Основные формы обучения:

- теоретические - лекция;

- практические - лабораторно-практические занятия.

Методы обучения:

**-** по источнику обучения: словесные (объяснение, беседа, дискуссия, лекция); наглядные: иллюстрация, демонстрация; практические (лабораторнопрактическая работа);

- по степени активности студентов в учебном процессе: репродуктивные, продуктивные, исследовательские.

*Виды средств обучения*: материальные, текстовые, электронные, технические.

Применение активных и интерактивных образовательных технологий представлено в таблице 6.

Таблица 6

#### $N_2$ **п/п Тема и форма занятия Наименование используемых активных и интерактивных образовательных технологий Колво часов** 1 Введение. Методы проецирования. Чертеж Монжа, чертеж с числовыми отметками. Точка. С применением Power Point. Л Объяснительно-иллюстративная технология (лекция в интерактивной форме) 1  $\mathcal{L}$ Прямая. Плоскость. С применением Power Point.  $\Box$ Объяснительно-иллюстративная технология (лекция в интерактивной форме) 1 ЛЗ № 3. Плоскость. Главные линии плоскости. Положение плоскости, относительно плоскостей проекций. С применением Power Point. ЛЗ Объяснительно-иллюстративная технология (объяснение, решение задач в рабочей тетради) 1 3 Способы преобразования чертежа. Метод замены плоскостей проекций. Метод вращения вокруг проецирующей оси, вокруг линий уровня. С применением Power Point. Л Объяснительно-иллюстративная технология (лекция в интерактивной форме) 1 ЛЗ № 4. Метод замены плоскостей проекций. С применением Power Point. ЛЗ Объяснительно-иллюстративная технология (объяснение, решение задач в рабочей тетради, выполнение графической контрольной работы) 1 <sup>4</sup> Кривые линии. Классификация линий. С применением Power Point. <sup>Л</sup> Объяснительно-иллюстративная технология (лекция в интерактивной форме) 1 5 Поверхности. Классификация поверхностей. Поверхности вращения. Линейчатые поверхности. Топографическая поверхность. С применением Power Point. Л Объяснительно-иллюстративная технология (лекция в интерактивной форме) 1

### **Применение активных и интерактивных образовательных технологий**

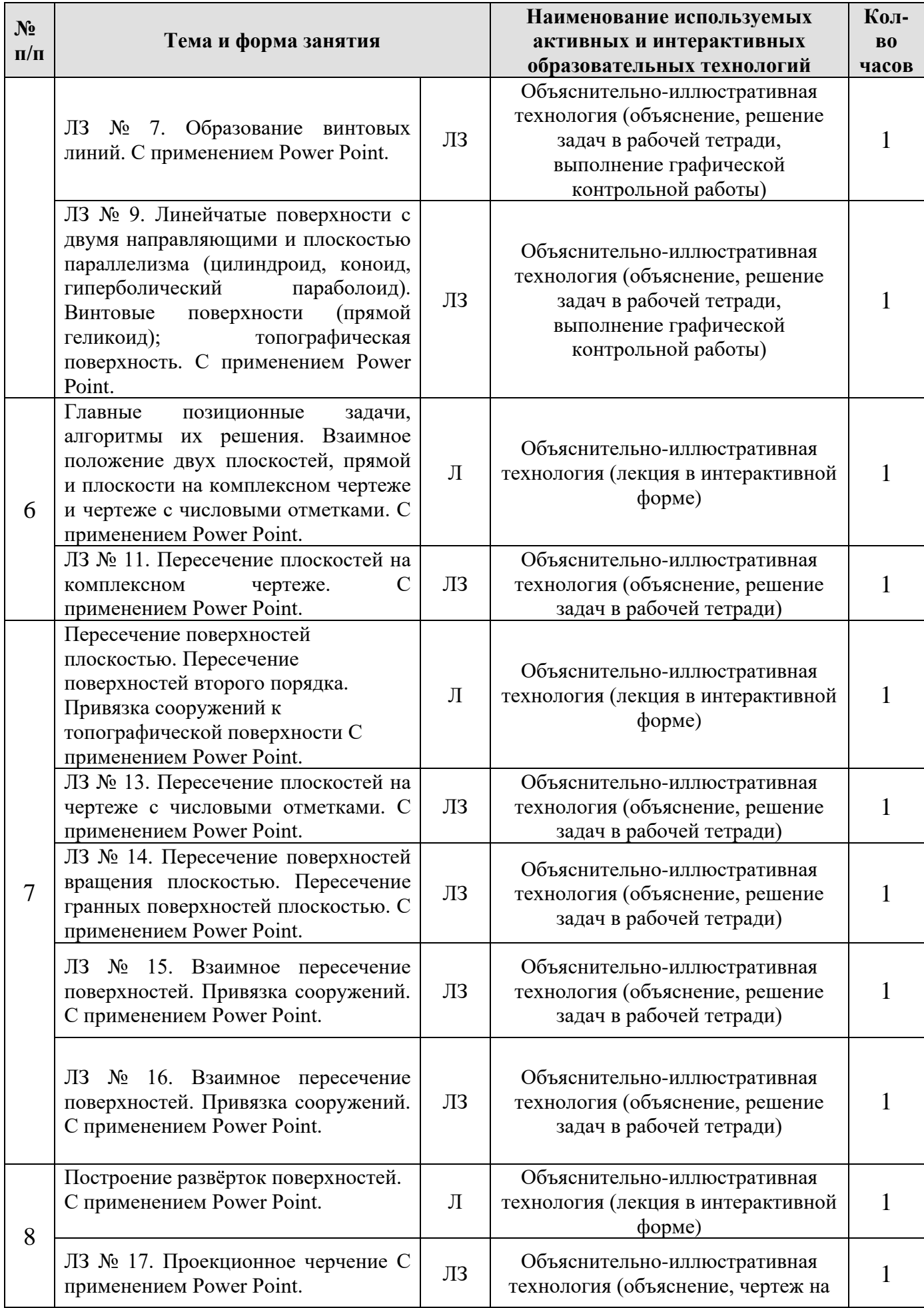

# **6. Текущий контроль успеваемости и промежуточная аттестация по итогам освоения дисциплины**

# **6.1. Типовые контрольные задания, необходимые для оценки знаний, умений и навыков**

Дисциплина «Инженерная графика» заканчивается сдачей домашних заданий и расчётно-графических работ, которые включают в себя:

# **Семестр I**

*Домашние задание №1.* Формат A2. Тема: «Инцидентность, точки, линии, поверхности».

1. Построить по индивидуально заданным координатам проекции многоугольника;

2. Определить натуральную величину многоугольника;

3. Построить очерк поверхности.

4. Построить линию на поверхности.

*Домашние задание №2*. 2 формата А3. Тема: «Главные позиционные задачи, алгоритмы их решения».

1. Построить по индивидуальным заданиям проекции двух плоскостей, определить линию пересечения на комплексном чертеже.

2. Построить по индивидуальным заданиям проекции двух плоскостей, определить линию пересечения на комплексном чертеже.

3. Выполнить обводку чертежа с учетом видимости.

*Домашние задание №3*. 2 формата А3. Тема: «Пересечение поверхностей».

1. Построить линию пересечения двух поверхностей используя способ

секущих плоскостей;

2. Выполнить привязку сооружений;

3. Выполнить простановку размеров.

**Проекционное черчение:** (3 формата А3).

1. Построение трёх видов по аксонометрическим проекциям.

2. Построить третью проекцию детали по двум заданным, с выполнением простого разреза по индивидуальному заданию.

3. Построить две проекции детали, с выполнением сложных разрезов по индивидуальному заданию.

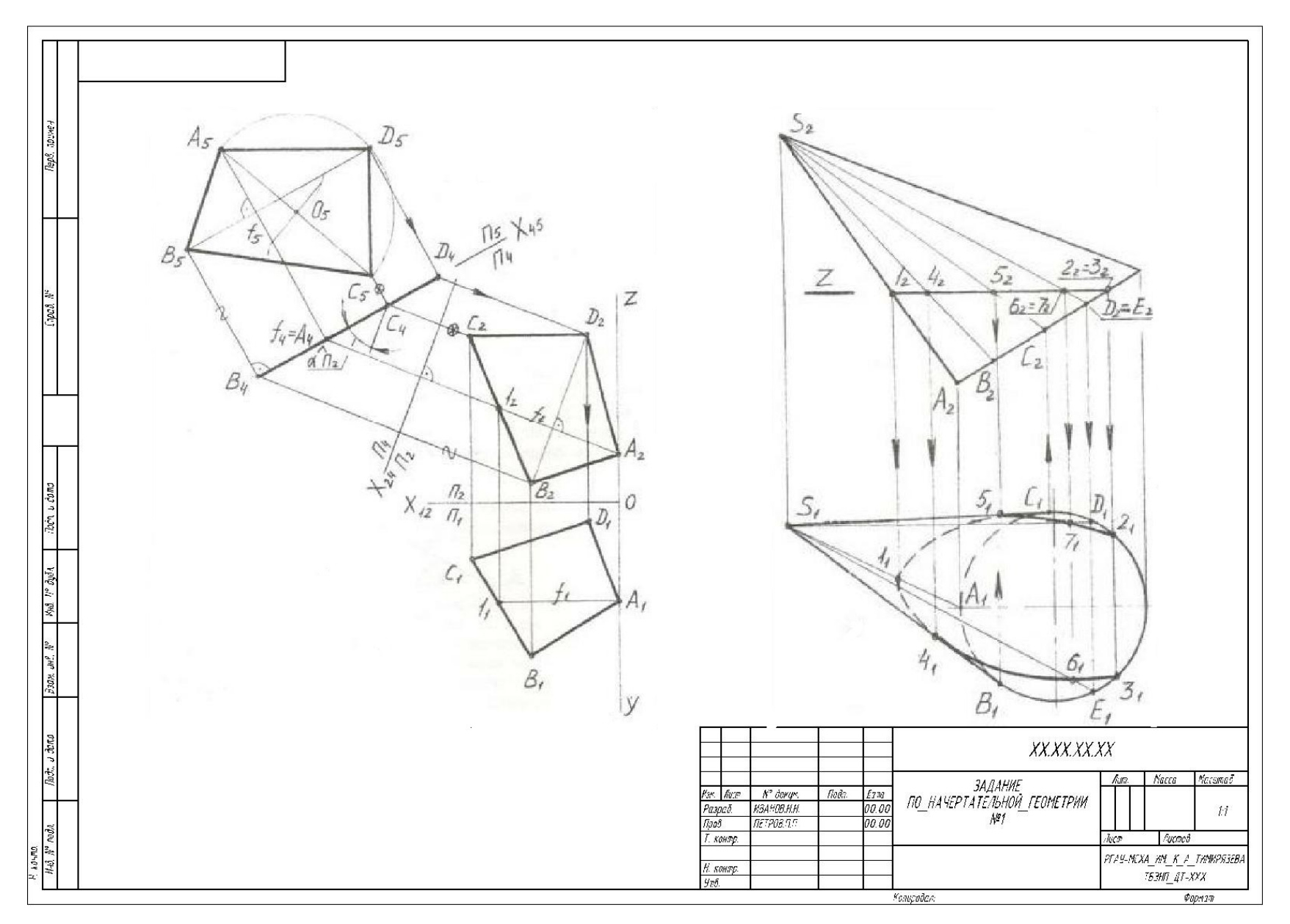

Рис. 2. Образец выполнения графической контрольной работы №1 по теме «Инцидентность точки, линии поверхности»

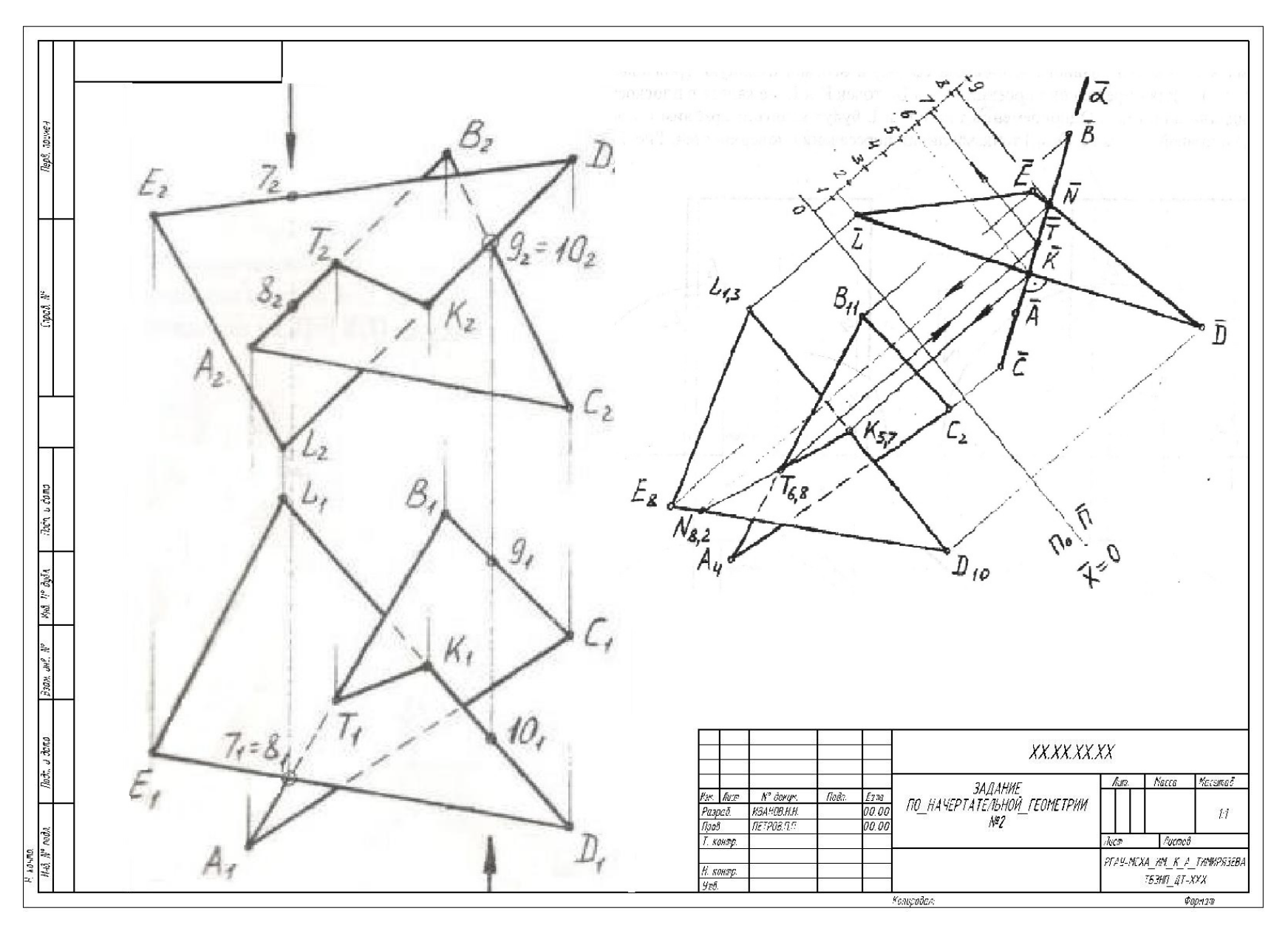

Рис. 3. Образец выполнения графической контрольной работы №2 по теме «Взаимное пересечение плоскостей»

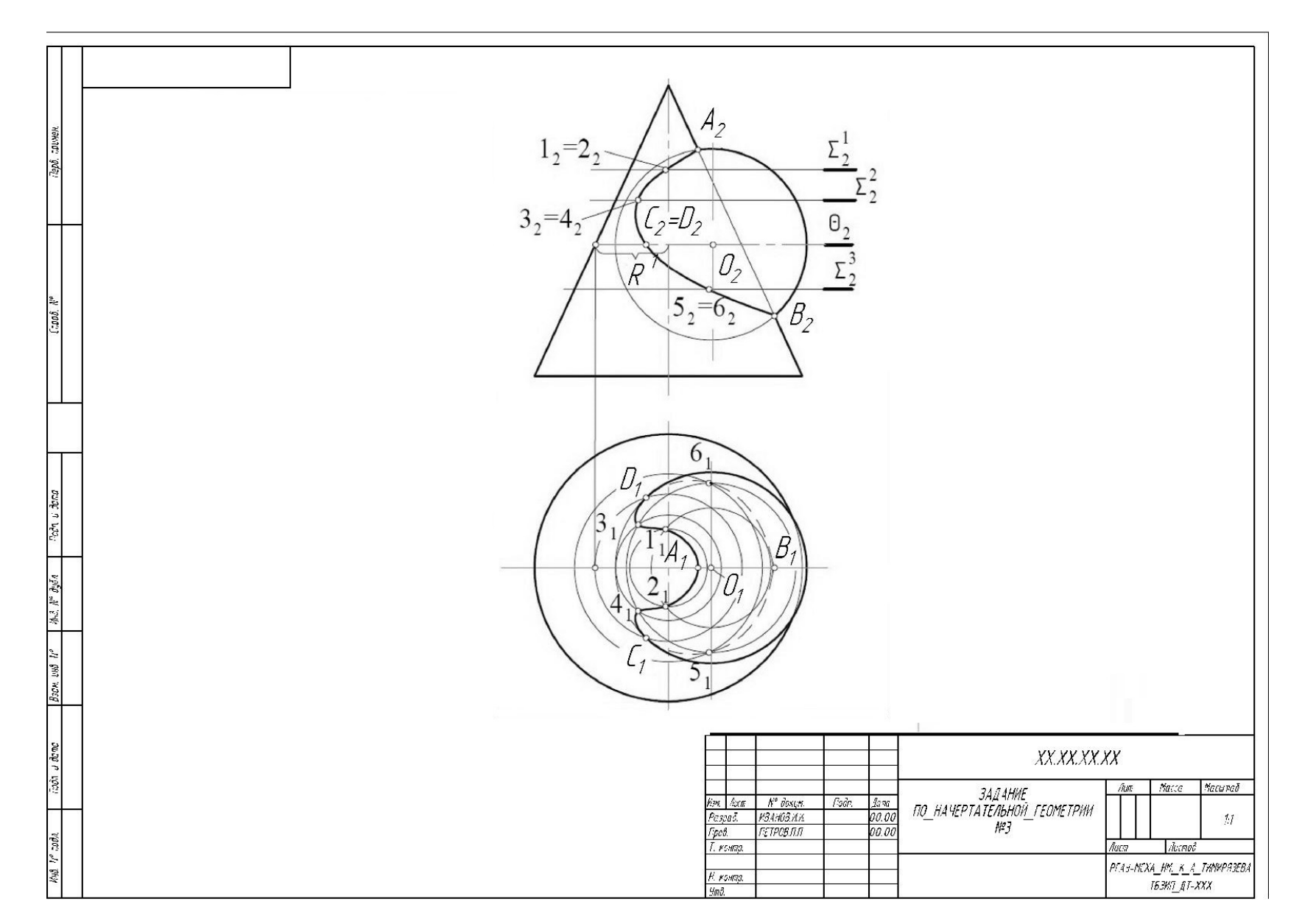

Рис. 4. Образец выполнения графической контрольной работы №3 по теме «Взаимное пересечение кривых поверхностей»

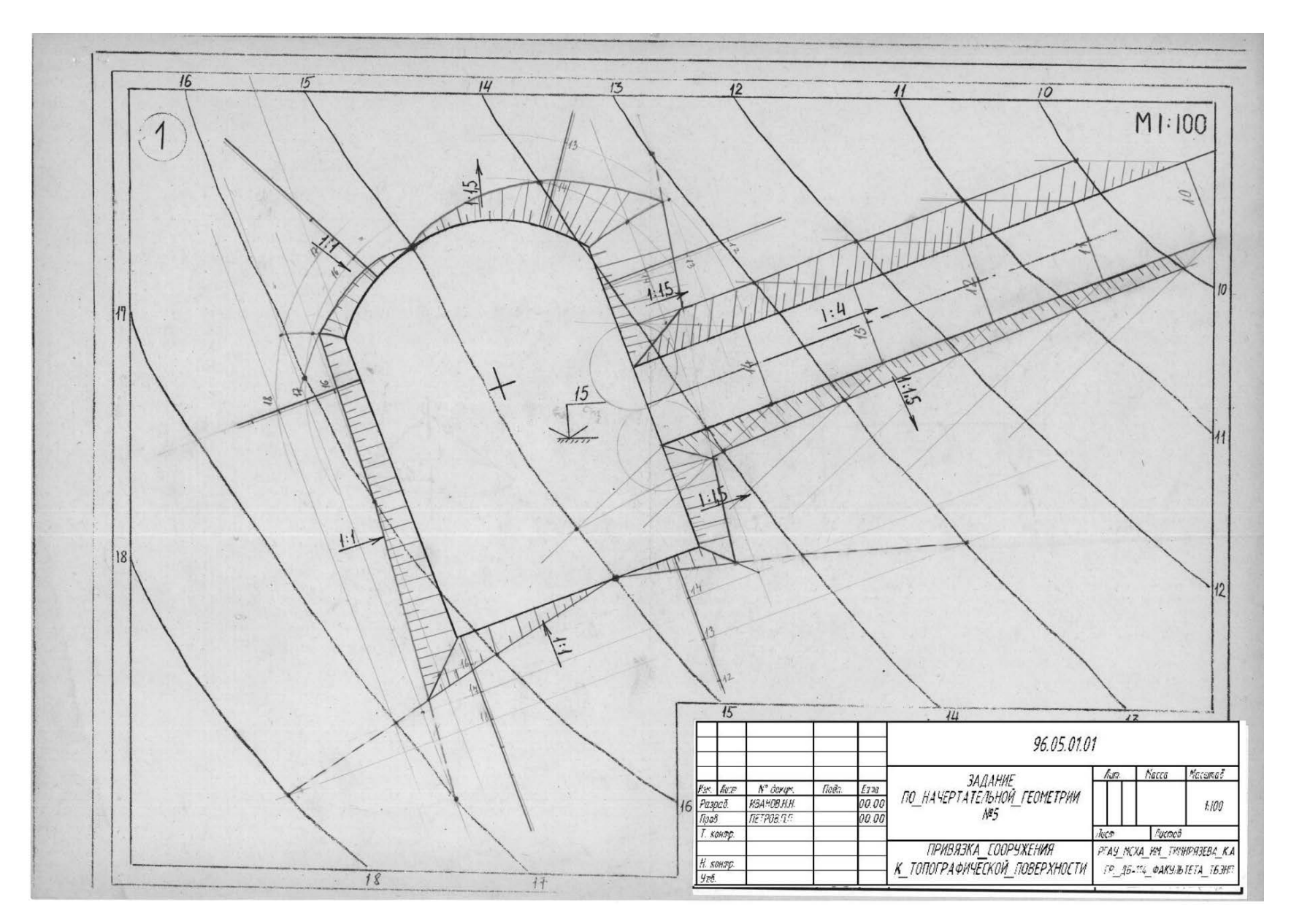

Рис. 5. Образец выполнения графической контрольной работы №3 по теме «Привязка сооружений»

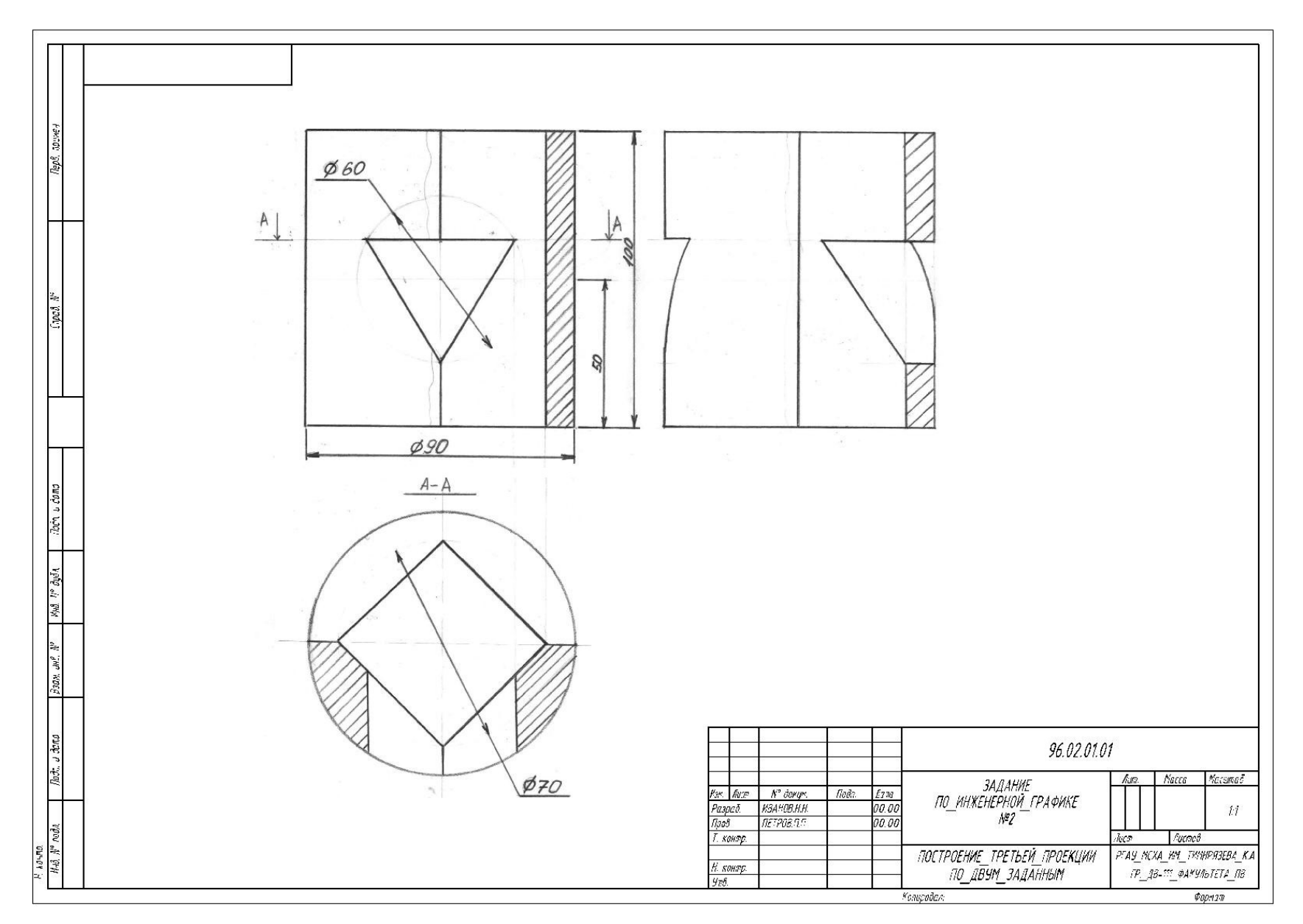

Рис. 6. Образец выполнения графической контрольной работы №1 по теме «Построение третьего вида по двум заданным»

### *Контрольные вопросы для защиты расчётно-графических работ:*

1. Какие основные задачи решаются с помощью методов преобразования чертежа?

2. Суть метода замены плоскостей проекций?

3. Как надо располагать дополнительные плоскости проекций, чтобы плоскость общего положения преобразовать в: а) прямую уровня; б) проецирующую?

4. Какие основные задачи решаются с помощью метода вращения?

5. Какие методы используются при решении задач по определению линий пересечения различных поверхностей?

Для оценки качества освоения дисциплин проводят *входной*, *текущий* и *итоговый* контроль знаний студентов.

По дисциплине «Инженерная и компьютерная графика» *входной* контроль не предусмотрен.

*Текущий* контроль по дисциплине проводится по завершению освоения тем дисциплины. Он проводится в виде самостоятельных работ по задачам, которые студенты решали в рабочей тетради.

*Итоговый* контроль проводится с целью проверки соответствия целям и задачам освоения дисциплины, возможности диагностирования уровня сформированных компетенций, оценки уровня освоения студентом знаний, умений, навыков. Итоговый контроль проводится в виде защиты (устной беседы) расчётно-графических работ.

По результатам итогового контроля студент допускается к экзамену.

# **Примерный перечень вопросов к экзамену по дисциплине «Инженерная графика»**

1. Методы проецирования.

2. Свойства ортогонального проецирования.

3. Теория чертежа с числовыми отметками.

4. Теорема о проецировании прямого угла.

5. Как образуется чертеж Монжа.

- 6. Как образуется чертёж с числовыми отметками.
- 7. Как задать точку на чертеже Монжа.
- 8. Как задать точку на чертеже с числовыми отметками.
- 9. Как задать на чертеже линию.
- 10. Как задать на чертеже прямую линию.
- 11. Что такое уклон.
- 12. Что такое заложение.
- 13. Взаимное расположение прямых.
- 14. Положение прямых относительно плоскостей проекций.
- 15. Как определить принадлежность точки заданной линии.
- 16. Как задать точку, принадлежащую линии.
- 17. Как задать на чертеже плоскость, поверхность.
- 18. Взаимное расположение прямой и плоскости.
- 19. Взаимное расположение плоскостей.
- 20. Главные линии плоскости, их свойства.
- 21. Поверхности: поверхности вращения; винтовые
- 22. Что такое определитель.
- 23. Что такое каркас.
- 24. Как задать поверхность на чертеже с числовыми отметками.
- 25. Как нанести бергштрихи на поверхность
- 26. Как задается топографическая поверхность.
- 27. Как задать точку, принадлежащую поверхности.
- 28. Какие линии поверхности могут занимать проецирующее положение.
- 29. Преобразование чертежа.
- 30. Введение новой плоскости проекций.
- 31. Вращение вокруг проецирующей прямой.
- 32. Вращение относительно линии уровня.
- 33. Определение натуральной величины отрезка общего положения.
- 34. Алгоритм решения задач пересечения прямой и плоскости.
- 35. Алгоритм решения задач двух плоскостей.
- 36. Алгоритм решения задач пересечения поверхностей.
- 37. Какие поверхности могут использоваться в качестве вспомогательных.

38. Пересечение конической поверхности проецирующей плоскостью. Возможные линии пересечения.

39. Пересечение цилиндрической поверхности проецирующей плоскостью. Возможные линии пересечения.

40. Теорема Монжа.

- 41. Привязка сооружений.
- 42. Проекционное черчение.

## **6.2. Описание показателей и критериев контроля успеваемости,**

### **описание шкал оценивания**

Дисциплина «Инженерная графика» заканчивается сдачей экзамена.

Для оценки знаний, умений, навыков и формирования компетенций по дисциплине применяется традиционная система контроля и оценки успеваемости студентов, представленная в таблице 7.

Таблица 7

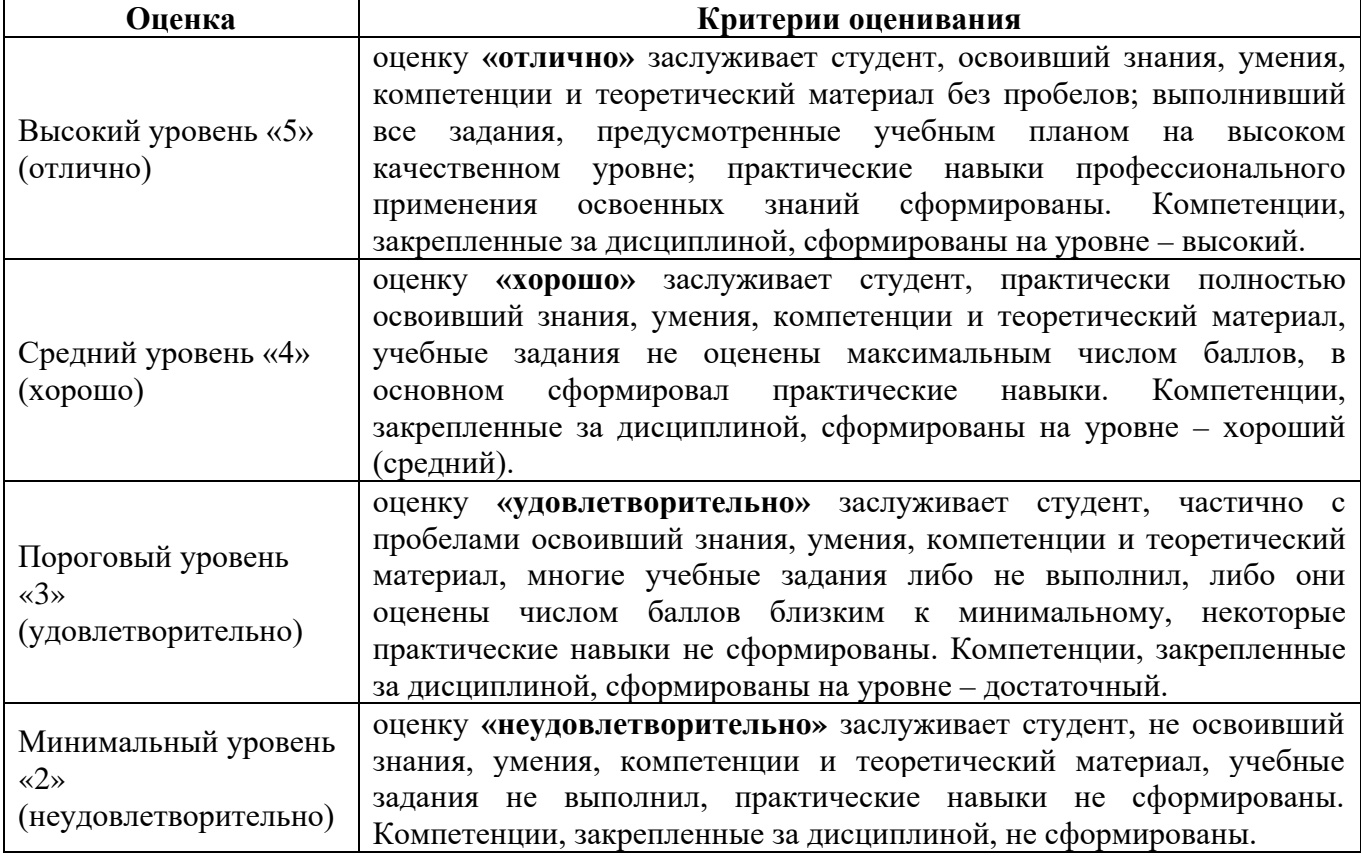

**Критерии оценивания результатов обучения**

### **Экзаменационный билет содержит** (рис. 12):

- 1. Теоретические вопросы при объяснении решения задач;
- 2. Три задачи.

#### МИНИСТЕРСТВО СЕЛЬСКОГО ХОЗЯЙСТВА РОССИЙСКОЙ ФЕДЕРАЦИИ РОССИЙСКИЙ ГОСУДАРСТВЕННЫЙ АГРАРНЫЙ УНИВЕРСИТЕТ МСХА им. К.А. ТИМИРЯЗЕВА Кафедра инженерной и компьютерной графики.

ЭКЗАМЕНАЦИОННЫЙ БИЛЕТ №

Лля студентов очной формы обучения по направлению подготовки: 20.03.02 Природообустройство и водопользование

Профиль: Экспертиза и управление земельными ресурсами

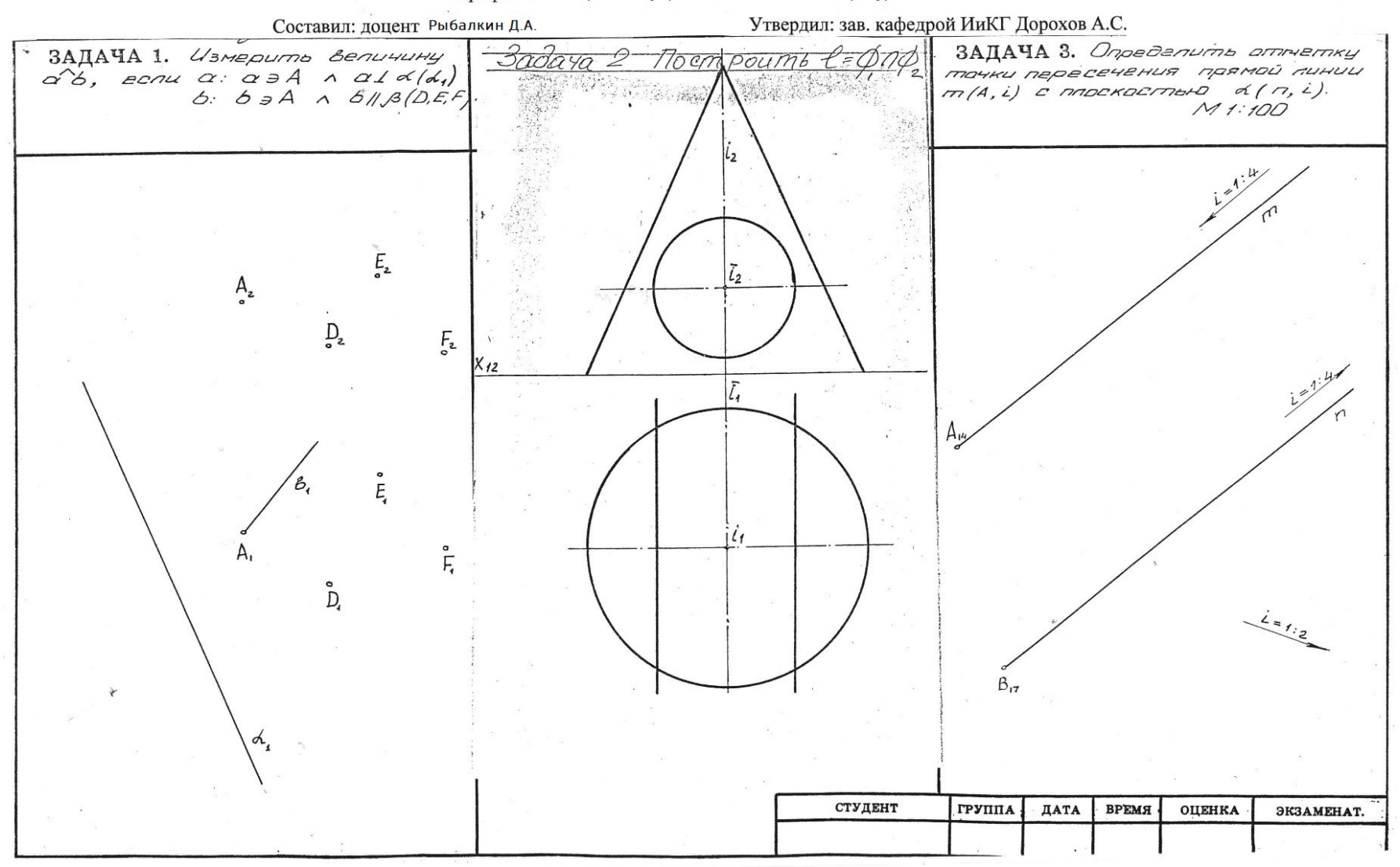

### **7. Учебно-методическое и информационное обеспечение дисциплины**

#### **7.1 Основная литература**

1. Инженерная графика: методическое пособие / А.С. Дорохов [и др.]; Российский государственный аграрный университет - МСХА имени К. А. Тимирязева (Москва). – Электрон. текстовые дан. – Москва: РГАУ-МСХА им. К.А. Тимирязева, 2020 – 153 с.: рис., табл., граф. – Коллекция: Учебная и учебно-методическая литература. – Режим доступа: [http://elib.timacad.ru/dl/local/s28122020.pdf.](http://elib.timacad.ru/dl/local/s28122020.pdf)

2. Инженерная графика: учебник / Н.П. Сорокин, Е.Д. Ольшевский, А.Н. Заикина, Е.И. Шибанова. – 6-е изд., стер. – Санкт-Петербург: Лань, 2021. – 392 с. – ISBN 978-5-8114-0525-1. – Текст: электронный // Лань : электронно-библиотечная система. – URL:<https://e.lanbook.com/book/168928>

3. Серга, Г.В. Инженерная графика: учебник / Г.В. Серга, И.И. Табачук, Н.Н. Кузнецова. – 2-е изд., испр. и доп. – Санкт-Петербург: Лань, 2021. – 228 с. – ISBN 978- 5-8114-2856-4. – Текст : электронный // Лань: электронно-библиотечная система. — URL:<https://e.lanbook.com/book/169085>

#### **7.2. Дополнительная литература**

1. Панасенко, В.Е. Инженерная графика: учебное пособие / В.Е. Панасенко. – Санкт-Петербург: Лань, 2021. – 168 с. – ISBN 978-5-8114-3135-9. – Текст : электронный // Лань: электронно-библиотечная система. – URL: <https://e.lanbook.com/book/169268>

2. Карпов, Е.К. Инженерная графика. Краткий курс по инженерной графике: учебное пособие / Е.К. Карпов, И.Е. Карпова, В.В. Иванов. – Курган: КГУ, 2019. – 100 с. – ISBN 978-5-4217-0508-6. – Текст : электронный // Лань: электронно-библиотечная система. – URL:<https://e.lanbook.com/book/177876>

3. Теловов, Н.К. Выполнение лабораторных и практических работ в системах Компас - график и Компас - 3D: учебно-методическое пособие / Н.К. Теловов; Российский государственный аграрный университет - МСХА имени К.А. Тимирязева (Москва). – Электрон. текстовые дан. – Москва: РГАУ-МСХА им. К.А. Тимирязева, 2018 – 80 с.: рис., табл. – Коллекция: Учебная и учебно-методическая литература. – Режим доступа :[http://elib.timacad.ru/dl/local/umo316.pdf.](http://elib.timacad.ru/dl/local/umo316.pdf)

### **7.3. Нормативные правовые акты**

1. [Межгосударственный стандарт](http://ivo.garant.ru/#/document/6178574/paragraph/1905/doclist/4486/showentries/0/highlight/JTVCJTdCJTIybmVlZF9jb3JyZWN0aW9uJTIyJTNBZmFsc2UlMkMlMjJjb250ZXh0JTIyJTNBJTIyJTVDdTA0MTMlNUN1MDQxZSU1Q3UwNDIxJTVDdTA0MjIlMjAyLjEwNCUyMiU3RCU1RA==) ГОСТ 2.104-2006 «Единая система [конструкторской документации. Основные надписи](http://ivo.garant.ru/#/document/6178574/paragraph/1905/doclist/4486/showentries/0/highlight/JTVCJTdCJTIybmVlZF9jb3JyZWN0aW9uJTIyJTNBZmFsc2UlMkMlMjJjb250ZXh0JTIyJTNBJTIyJTVDdTA0MTMlNUN1MDQxZSU1Q3UwNDIxJTVDdTA0MjIlMjAyLjEwNCUyMiU3RCU1RA==)» (введен в действие [приказом Федерального агентства по техническому регулированию и](http://ivo.garant.ru/#/document/6178574/paragraph/1905/doclist/4486/showentries/0/highlight/JTVCJTdCJTIybmVlZF9jb3JyZWN0aW9uJTIyJTNBZmFsc2UlMkMlMjJjb250ZXh0JTIyJTNBJTIyJTVDdTA0MTMlNUN1MDQxZSU1Q3UwNDIxJTVDdTA0MjIlMjAyLjEwNCUyMiU3RCU1RA==)  [метрологии от 22 июня 2006 г. N 118](http://ivo.garant.ru/#/document/6178574/paragraph/1905/doclist/4486/showentries/0/highlight/JTVCJTdCJTIybmVlZF9jb3JyZWN0aW9uJTIyJTNBZmFsc2UlMkMlMjJjb250ZXh0JTIyJTNBJTIyJTVDdTA0MTMlNUN1MDQxZSU1Q3UwNDIxJTVDdTA0MjIlMjAyLjEwNCUyMiU3RCU1RA==)-ст)

2. [Межгосударственный стандарт](http://ivo.garant.ru/#/document/6178574/paragraph/1905/doclist/4486/showentries/0/highlight/JTVCJTdCJTIybmVlZF9jb3JyZWN0aW9uJTIyJTNBZmFsc2UlMkMlMjJjb250ZXh0JTIyJTNBJTIyJTVDdTA0MTMlNUN1MDQxZSU1Q3UwNDIxJTVDdTA0MjIlMjAyLjEwNCUyMiU3RCU1RA==) ГОСТ 2.301-68 «Единая система [конструкторской документации. Форматы](http://ivo.garant.ru/#/document/6178574/paragraph/1905/doclist/4486/showentries/0/highlight/JTVCJTdCJTIybmVlZF9jb3JyZWN0aW9uJTIyJTNBZmFsc2UlMkMlMjJjb250ZXh0JTIyJTNBJTIyJTVDdTA0MTMlNUN1MDQxZSU1Q3UwNDIxJTVDdTA0MjIlMjAyLjEwNCUyMiU3RCU1RA==)» (утв. Госстандартом СССР в [декабре 1967 г.\) \(с изменениями и дополнениями\)](http://ivo.garant.ru/#/document/3924410/paragraph/507/doclist/4537/showentries/0/highlight/JTVCJTdCJTIybmVlZF9jb3JyZWN0aW9uJTIyJTNBZmFsc2UlMkMlMjJjb250ZXh0JTIyJTNBJTIyJTVDdTA0MTMlNUN1MDQxZSU1Q3UwNDIxJTVDdTA0MjIlMjAyLjMwMSUyMiU3RCU1RA==)

3. [Межгосударственный стандарт](http://ivo.garant.ru/#/document/3924410/paragraph/507/doclist/4537/showentries/0/highlight/JTVCJTdCJTIybmVlZF9jb3JyZWN0aW9uJTIyJTNBZmFsc2UlMkMlMjJjb250ZXh0JTIyJTNBJTIyJTVDdTA0MTMlNUN1MDQxZSU1Q3UwNDIxJTVDdTA0MjIlMjAyLjMwMSUyMiU3RCU1RA==) ГОСТ 2.303-68\* «Единая система [конструкторской документации. Линии](http://ivo.garant.ru/#/document/3924223/paragraph/3669/doclist/4557/showentries/0/highlight/JTVCJTdCJTIybmVlZF9jb3JyZWN0aW9uJTIyJTNBZmFsc2UlMkMlMjJjb250ZXh0JTIyJTNBJTIyJTVDdTA0MTMlNUN1MDQxZSU1Q3UwNDIxJTVDdTA0MjIlMjAyLjMwMyUyMiU3RCU1RA==)» (утв. Комитетом стандартов, мер и [измерительных приборов при Совете Министров СССР в декабре 1967 г.\) \(с](http://ivo.garant.ru/#/document/3924223/paragraph/3669/doclist/4557/showentries/0/highlight/JTVCJTdCJTIybmVlZF9jb3JyZWN0aW9uJTIyJTNBZmFsc2UlMkMlMjJjb250ZXh0JTIyJTNBJTIyJTVDdTA0MTMlNUN1MDQxZSU1Q3UwNDIxJTVDdTA0MjIlMjAyLjMwMyUyMiU3RCU1RA==)  [изменениями и дополнениями\)](http://ivo.garant.ru/#/document/3924223/paragraph/3669/doclist/4557/showentries/0/highlight/JTVCJTdCJTIybmVlZF9jb3JyZWN0aW9uJTIyJTNBZmFsc2UlMkMlMjJjb250ZXh0JTIyJTNBJTIyJTVDdTA0MTMlNUN1MDQxZSU1Q3UwNDIxJTVDdTA0MjIlMjAyLjMwMyUyMiU3RCU1RA==)

4. [Межгосударственный стандарт](http://ivo.garant.ru/#/document/3924210/paragraph/9023/doclist/4602/showentries/0/highlight/JTVCJTdCJTIybmVlZF9jb3JyZWN0aW9uJTIyJTNBZmFsc2UlMkMlMjJjb250ZXh0JTIyJTNBJTIyJTVDdTA0MTMlNUN1MDQxZSU1Q3UwNDIxJTVDdTA0MjIlMjAyLjMwNCUyMiU3RCU1RA==) ГОСТ 2.304-81 "Единая система [конструкторской документации. Шрифты чертежные" \(утв. постановлением](http://ivo.garant.ru/#/document/3924210/paragraph/9023/doclist/4602/showentries/0/highlight/JTVCJTdCJTIybmVlZF9jb3JyZWN0aW9uJTIyJTNBZmFsc2UlMkMlMjJjb250ZXh0JTIyJTNBJTIyJTVDdTA0MTMlNUN1MDQxZSU1Q3UwNDIxJTVDdTA0MjIlMjAyLjMwNCUyMiU3RCU1RA==)  [Госстандарта СССР от 28 марта 1981 г. N 1562\) \(с изменениями и](http://ivo.garant.ru/#/document/3924210/paragraph/9023/doclist/4602/showentries/0/highlight/JTVCJTdCJTIybmVlZF9jb3JyZWN0aW9uJTIyJTNBZmFsc2UlMkMlMjJjb250ZXh0JTIyJTNBJTIyJTVDdTA0MTMlNUN1MDQxZSU1Q3UwNDIxJTVDdTA0MjIlMjAyLjMwNCUyMiU3RCU1RA==)  [дополнениями\)](http://ivo.garant.ru/#/document/3924210/paragraph/9023/doclist/4602/showentries/0/highlight/JTVCJTdCJTIybmVlZF9jb3JyZWN0aW9uJTIyJTNBZmFsc2UlMkMlMjJjb250ZXh0JTIyJTNBJTIyJTVDdTA0MTMlNUN1MDQxZSU1Q3UwNDIxJTVDdTA0MjIlMjAyLjMwNCUyMiU3RCU1RA==).

### **7.4 Методические указания, рекомендации и другие материалы к занятиям**

1. Начертательная геометрия (Лекционный курс) Рабочая тетрадь И.Ю. Кондакова; Е.С. Шнарас М: Издательство РГАУ-МСХА им. К.А. Тимирязева, 2016 г. 49 с.

2. Методические указания для выполнения домашних работ по начертательной геометрии И.Ю. Кондакова; А.С. Елистратов; М: Издательство РГАУ-МСХА им. К.А. Тимирязева, 2016 г. 30 с.

3. Начертательная геометрия. Задачи. Рабочая тетрадь И.Ю. Кондакова; А.С. Елистратов; М: Издательство РГАУ-МСХА им. К.А. Тимирязева, 2016 г. 32 с.

### **8. Перечень ресурсов информационно-телекоммуникационной сети**

### **«Интернет», необходимых для освоения дисциплины**

Для освоения данной дисциплины не требуется ресурсов информационно-телекоммуникационной сети «Интернет».

# **9. Перечень программного обеспечения и информационных справочных**

#### **систем**

Для освоения данной дисциплины не требуется программного обеспечения и информационных справочных систем.

Для освоения данной дисциплины используется следующее программное обеспечение и информационные справочные системы.

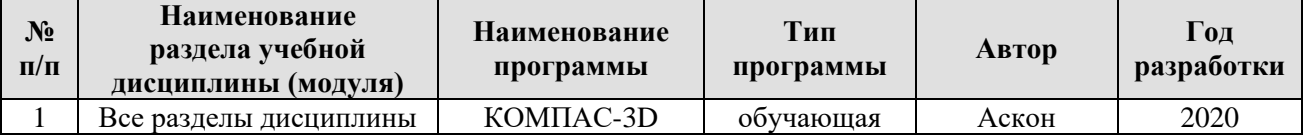

### **Перечень программного обеспечения**

### **10. Описание материально-технической базы, необходимой**

### **для осуществления образовательного процесса по дисциплине**

### **Требования к аудиториям для проведения занятий**

Для преподавания дисциплины «Инженерная графика» применяются следующие специфические требования к помещениям: размер учебных аудиторий для проведения лекций – не менее 100 посадочных мест, лабораторных работ – не менее 35 посадочных мест с нормальной освещенностью дневным и искусственным светом, падающим слева и сверху, а также:

1) специализированная лекционная аудитория, оснащенная мультимедийным оборудованием;

2) аудитория с плакатами и др. наглядными пособиями для проведения лабораторных работ.

### **Требования к специализированному оборудованию**

Для преподавания дисциплины «Инженерная графика» применяются следующие материально-технические средства:

1. мультимедийное оборудование для чтения лекций и проведения лабораторных работ;

- 2. плакаты и др. наглядные пособия;
- 3. образцы расчетно- графических работ в компьютерном исполнении.

### **Требования к программному обеспечению учебного процесса**

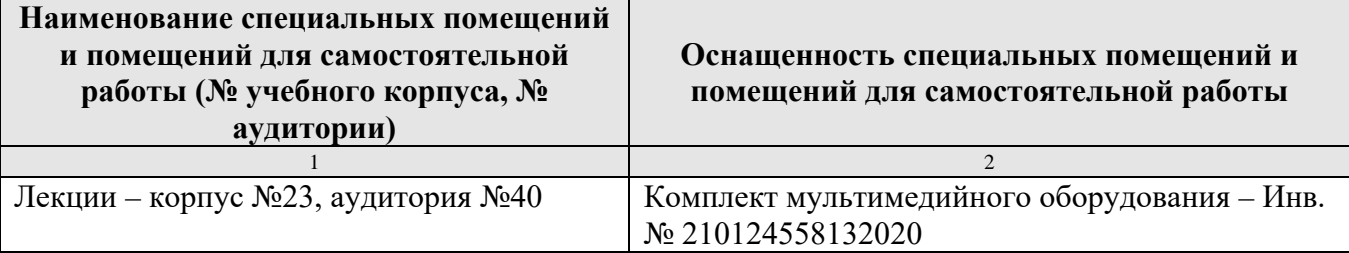

# **11. МЕТОДИЧЕСКИЕ РЕКОМЕНДАЦИИ СТУДЕНТАМ ПО ОСВОЕНИЮ ДИСЦИПЛИНЫ**

Целью освоения дисциплины «Инженерная графика» является сформировать у студентов знания о системе прямоугольного проецирования и развить умения использования методов дисциплины в решении практических задач в различных областях науки и техники; привить навыки выполнения и чтения чертежей.

Новый теоретический материал желательно закрепить студентом самостоятельно в тот же день, не дожидаясь следующего занятия. Регулярность самостоятельных занятий является необходимым и достаточным условием успешной сдачи итоговой аттестации.

Освоение дисциплины представляет определенные трудности: сложность процесса формирования пространственного мышления и большие затраты по времени для графического оформления. Для успешного преодоления этих проблем, необходимо:

- на лекциях и лабораторных занятиях использовать специализированные рабочие тетради.

– внимательно слушать объяснение материала в аудитории, конспектируя то, что рекомендует преподаватель под запись;

– для работы в аудитории необходимо иметь набор чертежных инструментов (циркуль, измеритель, линейку и т.п.), чтобы обеспечить точность графических построений;

– при выполнении чертежа учитывать линии связи, соблюдать перпендикулярность и параллельность осям;

– прежде чем приступить к домашнему заданию (расчётнографической работе) обязательно прочесть конспект или изучить параграф по учебнику;

- при выполнении расчётно-графических работ, пользоваться методическими указаниями для выполнения домашних работ;

– работы выполняются только чертежными инструментами, нельзя обводить линии «от руки»;

– графические работы следует выполнять в соответствии с «графиком сдачи работ», т.к. систематичность в работе позволит быстрее и лучше усвоить изученный материал.

Самостоятельная работа студента складывается из повторения заданий, выполняемых в аудитории, дома без помощи преподавателя и выполнения задания, выданного преподавателем, руководствовался методическими указаниями для выполнения домашних работ.

Самостоятельная работа студента должна быть выстроена в следующей последовательности:

– повторение теоретического материала и при необходимости, его дополнительное штудирование по прилагаемой литературе;

– повторение исполнения заданий, выполняемых в аудитории;

– самостоятельное выполнение задания, выданного преподавателем.

Тесная взаимосвязь разделов дисциплины и непрерывно возрастающая сложность решаемых задач диктуют необходимые условия успешного освоения дисциплины, заключающиеся в регулярности посещения практических занятий, выполнении заданий в аудитории и заданий для самостоятельной работы.

### **Виды и формы отработки пропущенных занятий**

Студент, пропустивший занятия обязан в процессе самоподготовки изучить пропущенный материал и в назначенное консультационное время защитить его, а также выполнить расчётно-графические работы, установленные настоящей рабочей программой используя методические указания для выполнения домашних работ.

# **12. МЕТОДИЧЕСКИЕ РЕКОМЕНДАЦИИ ПРЕПОДАВАТЕЛЯМ ПО ОРГАНИЗАЦИИ ОБУЧЕНИЯ ПО ДИСЦИПЛИНЕ**

Одной из основных задач преподавателей, ведущих занятия по дисциплине «Инженерная графика», является выработка у студентов осознания важности, необходимости и полезности знания дисциплины для дальнейшего их обучения в техническом высшем учебном заведении и последующей их инженерной работы.

Принципами организации учебного процесса являются:

выбор эффективных методов преподавания в зависимости от различных факторов, влияющих на организацию учебного процесса;

объединение нескольких методов в единый преподавательский модуль в целях повышения качества процесса обучения;

обеспечение активного участия студентов в учебном процессе;

проведение лабораторно-практических занятий, определяющих приобретение навыков решения прикладных задач.

Используемые методы преподавания: лекционные занятия с рассмотрением алгоритмов решения задач и индивидуальные задания на практических занятиях.

Практические занятия со студентами рекомендуется проводить в подгруппах.

Рекомендуемые образовательные технологии по дисциплине «Инженерная и компьютерная графика»:

на лекциях вместе с традиционной формой предоставления лекционной информации используется рабочие тетради, содержащие графические условия используемых задач, некоторых теорем, алгоритмы решения задач, определения, аксиомы И иллюстрации ПО изучаемым темам. визуальнодемонстрационный материал в виде макетов, плакатов и мультимедийных презентаций:

на практических занятиях используются рабочие тетради, предназначенные для решения графических задач, чертежей и иллюстрации по изучаемым темам;

расчётно-графические работы являются частью текущей аттестации, выполняются студентами самостоятельно при консультации преподавателя и с использованием методических указаний для выполнения домашних заданий.

В качестве итогового контроля по дисциплине «Инженерная и компьютерная графика» должен проводиться письменный экзамен (I семестр).

Примерная программа носит рекомендательный характер, в зависимости от условий подготовки бакалавров в вузах объем дисциплины и содержание могут быть изменены.

Программу разработал: Рыбалкин Д.А. доцент

### **РЕЦЕНЗИЯ**

### **на рабочую программу дисциплины**

**Б1.О.18 «Инженерная графика»**

#### **ОПОП ВО по направлению 20.03.02 Природообустройство и водопользование**, **направленности: Экспертиза и управление земельными ресурсами, Инженерные системы водоснабжения, водоотведения и теплоснабжения и вентиляции, Цифровизация инженерной инфраструктуры (систем водоснабжения и водоотведения),**

# **Управление водными ресурсами и природоохранные гидротехнические сооружения**

Журавлевой Ларисой Анатольевной, профессором кафедры организации и технологий гидромелиоративных и строительных работ ФГБОУ ВО «Российский государственный аграрный университет – МСХА имени К.А. Тимирязева», доктором технических наук, доцентом (далее по тексту рецензент), проведена рецензия рабочей программы дисциплины «Инженерная графика» ОПОП ВО по направлению **20.03.02 Природообустройство и водопользование**, **направленности Экспертиза и управление земельными ресурсами, Инженерные системы водоснабжения, водоотведения и теплоснабжения и вентиляции, Цифровизация инженерной инфраструктуры (систем водоснабжения и водоотведения), Управление водными ресурсами и природоохранные гидротехнические сооружения** (квалификация выпускника **–** бакалавр), разработанной в ФГБОУ ВО «Российский государственный аграрный университет – МСХА имени К.А. Тимирязева», на кафедре инженерной и компьютерной графики (разработчик – доцент кафедры инженерной и компьютерной графики Рыбалкин Дмитрий Алексеевич)

Рассмотрев представленные на рецензию материалы, рецензент пришел к следующим выводам:

1. Предъявленная рабочая программа дисциплины «Инженерная графика» (далее по тексту Программа) соответствует требованиям ФГОС ВО по направлению **20.03.02 Природообустройство и водопользование**, **направленности Экспертиза и управление земельными ресурсами, Инженерные системы водоснабжения, водоотведения и теплоснабжения и вентиляции, Цифровизация инженерной инфраструктуры (систем водоснабжения и водоотведения), Управление водными ресурсами и природоохранные гидротехнические сооружения**. Программа содержит все основные разделы, соответствует требованиям к нормативно-методическим документам.

2. Представленная в Программе актуальность учебной дисциплины в рамках реализации ОПОП ВО не подлежит сомнению – дисциплина относится к обязательной части учебного цикла (Б1).

3. Представленные в Программе цели дисциплины соответствуют требованиям ФГОС ВО направления **20.03.02 Природообустройство и водопользование**, **направленности Экспертиза и управление земельными ресурсами, Инженерные системы водоснабжения, водоотведения и теплоснабжения и вентиляции, Цифровизация инженерной инфраструктуры (систем водоснабжения и водоотведения), Управление водными ресурсами и природоохранные гидротехнические сооружения.**

4. В соответствии с Программой за дисциплиной «Инженерная графика» закреплено три компетенции. Дисциплина «Инженерная графика» и представленная Программа в полной мере раскрывает компетенции УК-1 (УК-1.1, УК-1.2); ОПК-2 (ОПК-2.1, ОПК-2.2); ОПК-6 (ОПК-6.1, ОПК-6.2) и способна реализовать их в объявленных требованиях.

5. Результаты обучения, представленные в Программе в категориях знать, уметь, владеть соответствуют специфике и содержанию дисциплины и демонстрируют возможность получения заявленных результатов.

6. Общая трудоёмкость дисциплины «Инженерная графика» составляет 3 зачётных единицы (108 часа)

7. Информация о взаимосвязи изучаемых дисциплин и вопросам исключения дублирования в содержании дисциплин соответствует действительности. Дисциплина «Инженерная графика» взаимосвязана с другими дисциплинами ОПОП ВО и Учебного плана по направлению **20.03.02 Природообустройство и водопользование**, **направленности Экспертиза и управление земельными ресурсами, Инженерные системы водоснабжения, водоотведения и теплоснабжения и вентиляции, Цифровизация инженерной инфраструктуры (систем водоснабжения и водоотведения), Управление водными ресурсами и природоохранные гидротехнические сооружения** и возможность дублирования в содержании отсутствует. Поскольку дисциплина не предусматривает наличие специальных требований к вводным знаниям, умениям и компетенциям студента, хотя может являться предшествующей для специальных, в том числе профессиональных дисциплин, использующих знания в области начертательной геометрии в профессиональной деятельности бакалавра по данному направлению подготовки.

8. Представленная Программа предполагает использование современных образовательных технологий, используемые при реализации различных видов учебной работы. Формы образовательных технологий соответствуют специфике дисциплины.

9. Программа дисциплины «Инженерная графика» предполагает занятия в интерактивной форме.

10. Виды, содержание и трудоёмкость самостоятельной работы студентов, представленные в Программе, соответствуют требованиям к подготовке выпускников, содержащимся во ФГОС ВО направления **20.03.02 Природообустройство и водопользование**, **направленности Экспертиза и управление земельными ресурсами, Инженерные системы водоснабжения, водоотведения и теплоснабжения и вентиляции, Цифровизация инженерной инфраструктуры (систем водоснабжения и водоотведения), Управление водными ресурсами и природоохранные гидротехнические сооружения**

11**.** Представленные и описанные в Программе формы текущей оценки знаний (опрос, контроль выполнения графических работ, экзамен), соответствуют специфике дисциплины и требованиям к выпускникам.

Форма промежуточного контроля знаний студентов, предусмотренная Программой, осуществляется в форме экзамена, что соответствует статусу дисциплины, как дисциплины обязательной части учебного цикла (Б1) ФГОС ВО направления **20.03.02 Природообустройство и водопользование**, **направленности Экспертиза и управление земельными ресурсами, Инженерные системы водоснабжения, водоотведения и теплоснабжения и вентиляции, Цифровизация инженерной инфраструктуры (систем водоснабжения и водоотведения), Управление водными ресурсами и природоохранные гидротехнические сооружения**

12. Формы оценки знаний, представленные в Программе, соответствуют специфике дисциплины и требованиям к выпускникам.

13. Учебно-методическое обеспечение дисциплины представлено: основной литературой – 3 источник (базовый учебник), дополнительной литературой – 3 наименований и соответствует требованиям ФГОС направления **20.03.02 Природообустройство и водопользование**, **направленности Экспертиза и управление земельными ресурсами, Инженерные системы водоснабжения, водоотведения и теплоснабжения и вентиляции, Цифровизация инженерной инфраструктуры (систем водоснабжения и водоотведения), Управление водными ресурсами и природоохранные гидротехнические сооружения**

14. Материально-техническое обеспечение дисциплины соответствует специфике дисциплины **«Инженерная графика»** и обеспечивает использование современных образовательных, в том числе интерактивных методов обучения.

15. Методические рекомендации студентам и методические рекомендации преподавателям по организации обучения по дисциплине дают представление о специфике обучения по дисциплине **«Инженерная графика».**

#### **ОБЩИЕ ВЫВОДЫ**

нерные системы водоснабжения, водоотведения и теплоснабжения и вентиляции. Плав ровизация инженерной инфраструктуры (систем водоснабжения и водоотведения). Управление водными ресурсами и природоохранные гидротехнические сооружения (квалификация выпускника - бакалавр), программа (разработчик - доцент кафедры инженерной и компьютерной графики Рыбалкин Дмитрий Алексеевич) соответствует требованиям ФГОС ВО, современным требованиям экономики, рынка труда и позволит при её реализации успешно обеспечить формирование заявленных компетенций в части изучения начертательной геометрии.

Рецензент: профессор кафедры организации и технологий гилромелиоративных и строительных работ Журавлева Л.А., д.т.н., доцент ФГБОУ ВО «Российский государственный аграрный университет - МСХА имени К.А. Тимирязева».

20 г.